Introduction :

L'avion est un appareil de navigation aérienne muni d'ailes et d'un moteur à hélice ou à réaction.

On appele moteur à réaction le turboréacteur, dont le compresseur d'alimentation est actionné par une turbine à gaz et fonctionnant par réaction directe dans l'atmosphère, à l'aide d'un élément de canalisation profilé qui s'appele tuyère, destiné à imposer à un fluide en écoulement, une augmentation de vitesse, dans lequel se produit la détente fournissant l'énergie nécessaire à la propulsion de l'avion.

Avec l'évolution, l'interface homme - machine atteint son degré d'élaboration le plus poussé. Américains, soviétiques, japonais, britaniques, français ont tous dans leur carton un projet d'avion supersonique. Leur but est de vérifier qu'il sera possible de réaliser un avion de combat basé sur les technologies les plus modernes et très au point au cours desquels, ils n'hésiteront pas à effectuer de nouvelles performances, pour obtenir des avions supersoniques est l'étude de la tuyère d'éjection.

SOLID CONVERTER PDF

To remove this message, purchase the

Résumé :

L'objectif de ce mémoire est d'établir une étude théorique, qui consiste à calculer les différents paramètres énergétiques dans la tuyère d'éjection d'un turboréacteur (pression, vitesse, température, masse volumique, ... etc) ainsi que la poussé qui est un critère très important pour le turboréacteur.

Pour cela, nous avons choisi une méthode analytique approchée, basée sur les lois gouvernant la mécanique des fluides, ainsi que quelques hypotèses simplificatrices pour faciliter cette étude. Nous avons ainsi supposé un écoulement unidimensionnel par tranches planes, c'est-à-dire un écoulement dans lequel on suppose que, par hypothèse, les grandeurs p, T, ρ, V sont uniformes dans chaque section et sont donc uniquement fonction de l'emplacement de la section.

Dans la présente étude nous avons voulu répondre à un certain nombre de questions concernant les variations des paramètres d'écoulement qui sont étroitement liées avec le dimensionnement de la tuyère (forme et longueur). Pour cela, nous nous sommes donnés une loi de section de la tuyère, puis une loi de vitesse et ce en considérant d'abords l'écoulement isentropique puis adiabatique avec frottement.

SOLID CONVERTER PDF

To remove this message, purchase the

## **GENERALITES**

 $>$  To remove this message, purchase the<br>product at www.SolidDocuments.com

## **I-1 Principes de la propulsion :**

### **I-1-1 Introduction :**

Tout système de propulsion repose sur l'application du principe de l'égalité de l'action et de la réaction, quel que soit le milieu dans lequel il doit fonctionner. Suivant ce principe, toute action d'un corps sur un autre s'accompagne d'une réaction qui lui est directement opposée et égale.

Lorsqu'il s'agit d'un corps en mouvement, il faut distinguer deux cas suivant la nature de l'appui qui fournit la réaction :

• Réaction d'un appui fixe :

Ce cas se présente dans la marche à pied ou pour la propulsion des automobiles, la réaction du sol est indispensable dans ces deux exemples, comme le démontre l'impossibilité de se déplacer sur un sol parfaitement verglacé ;

• Réaction d'un appui mobile :

Ce cas se présente lors du déplacement dans l'eau ou l'air, et plus généralement lorsqu'un corps en mouvement envoie de la matière vers l'arrière, prenant en quelque sorte appui sur cette matière.

SOLID CONVERTER PDF

#### **I-1-2 La propulsion aérienne :**

Contrairement à ce que peut laisser croire la dénomination courante de propulsion par réaction, tout système propulsif d'ingénieur fait appel à la réaction sur appui mobile " air ambiant et gaz éjectés, ou seulement gaz éjectés à très grande altitude", qu'il s'agisse de l'hélice, du turboréacteur ou de la fusée. Dans un turboréacteur, le débit d'air est plus faible, mais la vitesse du flux gazeux qui s'échappe de la tuyère est élevée.

#### **I-2 Le turboréacteur :**

#### **I-2-1 Fonctionnement :**

Le principe de fonctionnement d'un turboréacteur se caractérise par le fait que, tout au long du cycle, le fluide de travail est l'objet de transformations de vitesse en pression et inversement. Dans sa formule la plus simple, il comprend :

• Entrée d'air : c'est un conduit de section variable calculé de telle sorte que l'énergie cinétique de l'air incident se transforme en énergie de pression.

• Un compresseur : l'air est comprimé dans le compresseur.

• Une chambre de combustion dans laquelle l'air comprimé est brulé avec un apport de carburant.

• Une turbine qui est traversée par les gaz de combustion et qui entraîne le compresseur.

• Une tuyère dans laquelle les gaz de combustion pousuivent leur détente à la sortie de la turbine en produisant la ponssée.

Dans tout ce qui suit nous utilisons la numérotation indiquée sur la figure (1-1).

**SOLID CONVERTER PDF** 

To remove this message, purchase the

product at www.SolidDocuments.com

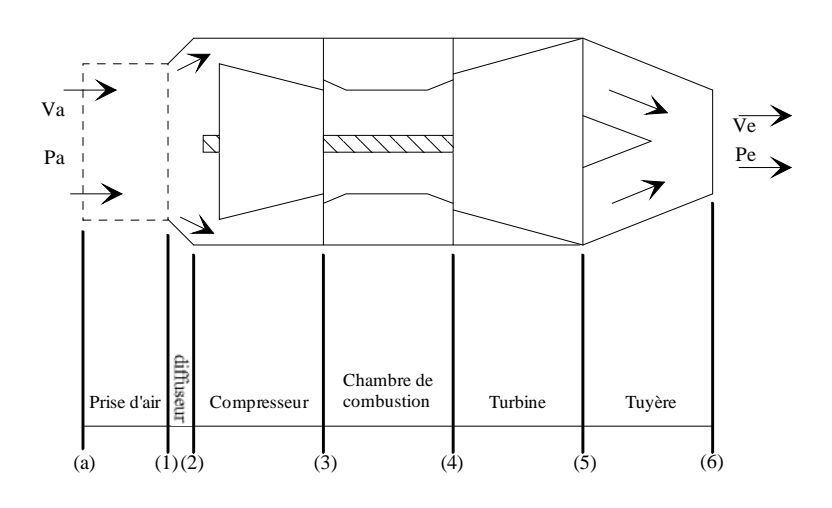

Fig (1-1) Represéntation schématique des éléments d'un turboréacteur simple flux

## **I-3 Ecoulement dans une tuyère :**

Toute tuyère bien faite commence par être convergente, du côté amont, afin que la détente commence naturellement à partir ( de P/Pi=1).

Considérons le système représenté par la figure (1.2).

Il est constitué d'une tuyère convergente -divergente, formé d'un trançon convergent suivi d'un trançon divergent, leur étude est résumée par les courbes représentées.

La courbe de répartition des pressions obtenue dépend du rapport Ps/Pi de la pression de l'enceinte où débite la tuyère à la pression génératrice ;

Si :

- $\mathbf{r}$  $\overline{\mathbf{P}}_{\textrm{p}}$  $P_{i}$  $\lt \frac{P_s}{P}$  $P_i$  $\geq 1$ :l'écoulement est subsonique dans toute la tuyère (courbe 1).
- $\cdot \frac{P_s}{P}$  $P_i$  $=\frac{P_{\rm P}}{P}$  $P_i$ : Cas limite où la vitesse du son est atteinte au col par valeurs

inférieures ( courbe 2).

•  $\mathbf{r}$  $\rm P_{\rm B}$  $P_i$  $\prec \frac{P_s}{P}$  $P_i$  $\lt \frac{P_D}{P}$  $P_i$ : il se produit une onde de choc stationnaire dans le divergent.

SOLID CONVERTER

To remove this message, purchase the

 $>$  To remove this message, purchase the product at www.SolidDocuments.com

L'écoulement est supersonique entre le col et l'onde de choc,

subsonique ensuite ( courbe 3 et 4).

$$
\bullet \frac{P_s}{P_i} = \frac{P_B}{P_i}
$$
: cas limite où l'onde de choc se produit juste à la sortie de latuyère.

• 
$$
\frac{P_A}{P_i} \prec \frac{P_S}{P_i} \prec \frac{P_B}{P_i}
$$
: le rapport Ps/ PA est insufficient pour que l'onde de choc puisse

remonter la tuyère.

L'expérience montre que le plus souvent ce régime est instable et qu'il se forme des décollements dans le divergent.

 $\cdot \frac{P_s}{P}$  $=\frac{P_{A}}{P_{B}}$ : l'écoulement est supersonique dans toute la tuyère, cas limite où  $P_{i}$  $P_{i}$ la pression à la sortie est égale à la pression d'enceinte ( régime adapté).

• 
$$
0 \lt \frac{P_s}{P_i} = \frac{P_A}{P_i}
$$
 0<: l'écoulement est supersonique dans toute la tuyère.

Il se forme une onde de détente irréversible à la sortie.

L'analyse précedente montre qu'une tuyère fonctionne dans de très mauvaises conditions si la pression avale est incorrecte. Une fraction appréciable de l'énergie cinétique est alors perdue dans les ondes irreversibles.

**SOLID CONVERTER** 

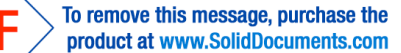

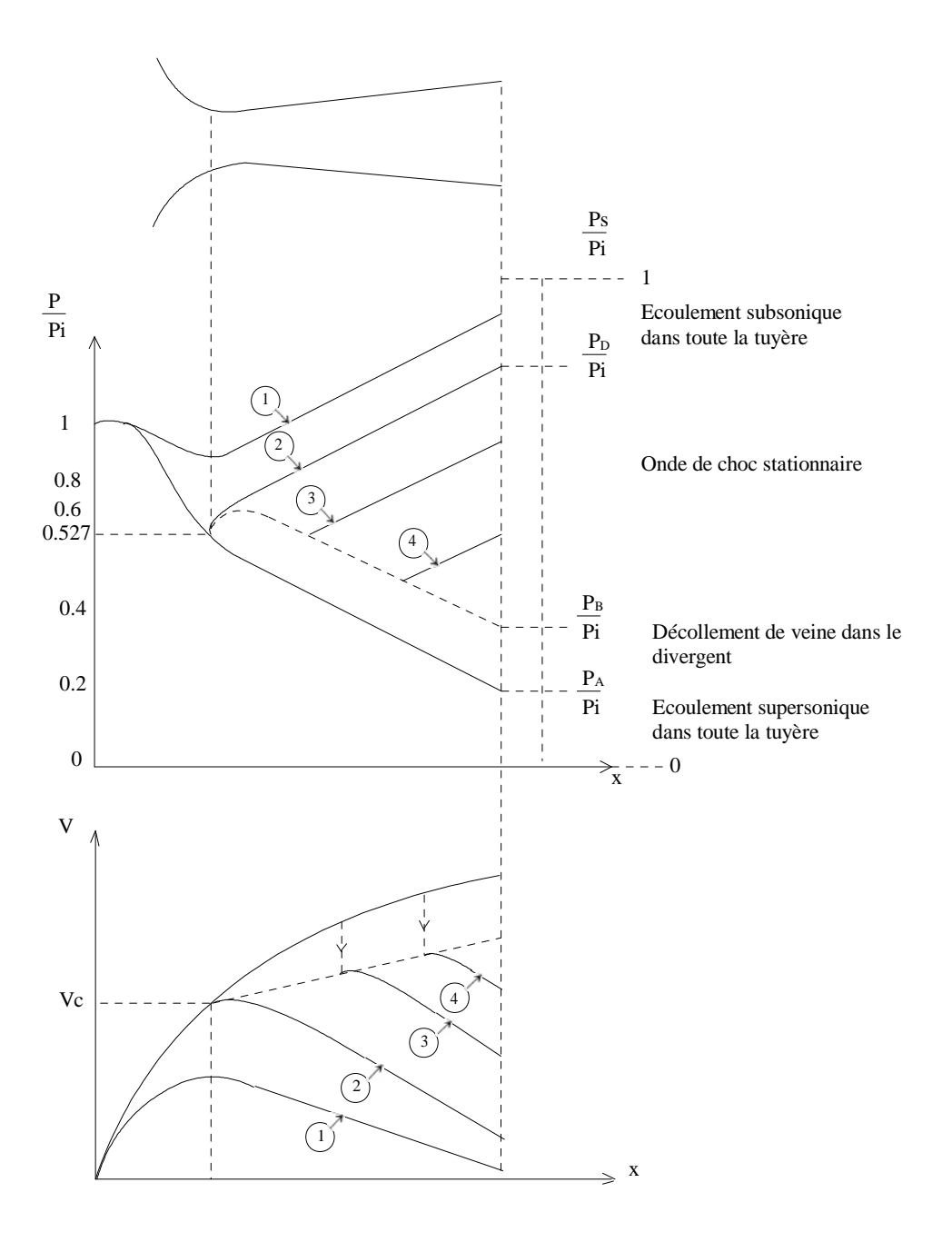

Fig ( 1-2) Classification des écoulements dans une tuyère convergente-divergente.

## **I-4 Etude thermodynamique de la tuyère :**

闫

Le processus de la détente dans la tuyère est adiabatique, ceci est dû au fait que le transfert de chaleur par unité de masse du fluide est beaucoup plus faible que la différence d'enthalpie entre l'entrée et la sortie de la tuyère.

**SOLID CONVERT** 

On définit le rendement d'une tuyère ainsi :

 $\eta_{\rm T} =$ Energie cinétique réelle à la sortie de la tuyère Energie cinétique à la sortie de la tuyère pour un écoulement isentropique à la même pression de sortie.

L'état 05 représente l'état d'arrêt du fluide à l'entrée de la tuyère ; l'état 6 représente l'état réel à la sortie de la tuyère ; l'état 6s représente l'état qui aurait été atteint à la sortie si l'écoulement avait été réversible et adiabatique à la même pression de sortie.

(1-1)

To remove this message, purchase the

product at www.SolidDocuments.com

Le rendement de la tuyère peut alors s'écrire sous la forme :

 $h_{_{05}} - h_{_6}$ 

 $h_{_{05}} - h_{_{6S}}$ 

 $\eta_{\text{OR}} =$ 

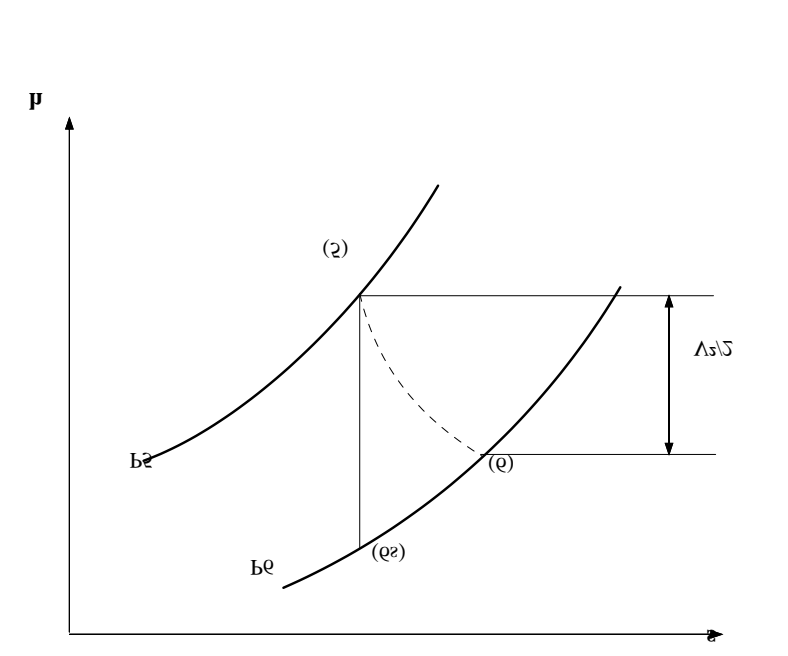

FIG(1.3) Diagramme (h-s) illustration l'effet de l'irreverssibilité dans une tuyère

**SOLID CONVERTER** 

This document was created using

## **I-5 Equations fondamentales :**

Les propriètées de l'écoulement d'un fluide compressible sont affectées par le changement de section, le frottement et le transfert de chaleur.

On considère l'étude de l'écoulement unidimensionnel d'un fluide compressible à travers un canal de section variable.

#### *Hypothèses :*

- Ecoulement à une dimension.
- Ecoulement permanent.
- Fluide obéissant à la loi des gaz parfait.
- Fluide non pesant.
- Fluide dont le rapport des chaleurs spécifiques est constant.

• Ecoulement par tranches, c'est-à-dire un écoulement dans lequel on suppose que, par hypothèse, les grandeurs P.S.T.V sont uniformes dans chaque section et sont donc uniquement fonction de l'emplacement de la section.

On prend un volume de contrôle convenablement choisi représenté par la fig (1-4).

**SOLID CONVERTER PDF** 

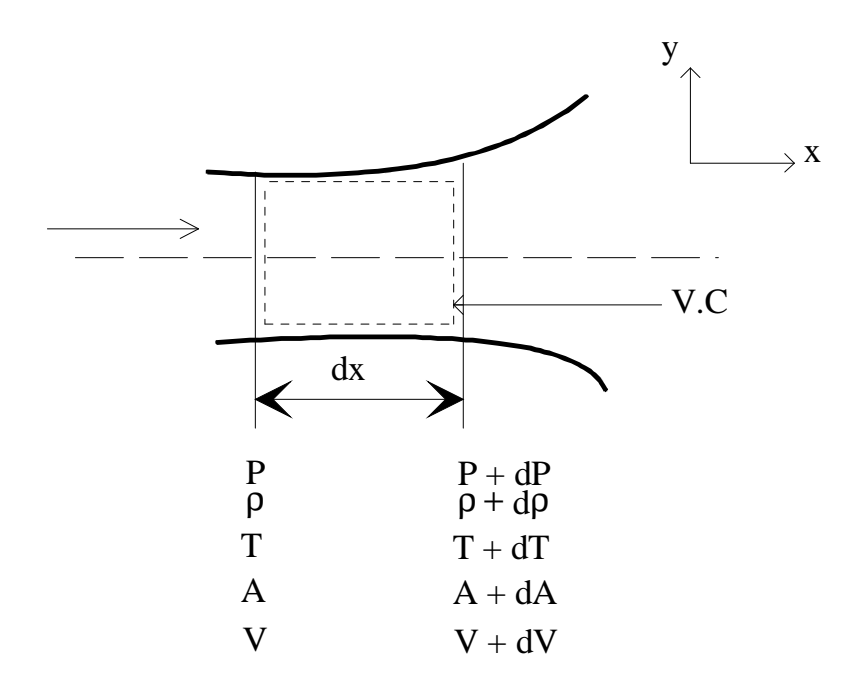

Fig (1-4) Volume de contrôle pour l'analyse générale de l'écoulement.

## **I-5-1 Equation de continuité** : ( conservation de masse )

Sous forme intégrale :

$$
\frac{\partial}{\partial t}\int_{v}\rho\ dv+\int_{v}\rho(\vec{V}.\vec{n})\ dA=0
$$

SOLID CONVERTER

Pour un écoulement permanent on a : ∂ ∂ t  $\rho dv = 0$ v ∫  $\overline{a}$ 

$$
\int_{A} \rho (\vec{V}.\vec{n}) dA = 0
$$
  
\n
$$
\Leftrightarrow -(\rho VA) + (\rho + d\rho)(v + dv)(A + dA) = 0
$$
  
\n
$$
\Leftrightarrow \rho v dA + \rho Adv + vAd\rho = 0
$$

$$
\Leftrightarrow \frac{dp}{\rho} + \frac{dv}{v} + \frac{dA}{A} = 0 \tag{1-2}
$$

To remove this message, purchase the

product at www.SolidDocuments.com

**PDF** 

This document was created using

## **I-5-2 Equation de qualité de mouvement :**

$$
\frac{\partial}{\partial t} \int_{v} \rho v dv - \int_{A} \rho v(v.n) dA = \int_{v} \rho f dv - \int_{A} P dA
$$
  
\n
$$
\Leftrightarrow -v(\rho v A) + (v + dv) [(\rho + d\rho)(v + dv)(A + dA)] = -dF_{v} + PA - (P + dp)(A - dA)
$$
  
\n
$$
\Leftrightarrow -\rho v^{2} A + (v + dv)(\rho v A) = -df_{v} - Adr - Adp - P dA
$$
  
\n
$$
\Leftrightarrow \rho v A dv = -dfv - AdP
$$

$$
\Leftrightarrow V^2 \frac{dv}{v} \frac{P}{S} \frac{dP}{P} = -\frac{dfv}{\rho A}
$$
 (1-3)

**I-5-3 Equation d'énergie :** ( conservation d'énergie )

$$
dQ + dv = \frac{\partial}{\partial t} \int_{V} e \rho dv + \int_{A} (e + \frac{P}{A}) \rho \vec{v} dA
$$
  
\n
$$
\Leftrightarrow dQ = -\rho vA(e + \frac{P}{\rho}) + \underbrace{(\rho + d)(v + dv)(A + dA)}_{\rho \vec{v}A} \Biggl\{ (e + de) + \frac{P}{\rho} + d(\frac{P}{\rho}) \Biggr\}
$$
  
\n
$$
\Leftrightarrow \frac{dQ}{\rho vA} = -(e + \frac{P}{\rho}) + (e + \frac{P}{\rho}) + de + d(\frac{P}{\rho})
$$

$$
\Leftrightarrow \frac{dQ}{\rho \text{ vA}} = (du + d(\frac{v^2}{2})) + d(\frac{P}{\rho})
$$
  
\n
$$
\Leftrightarrow \frac{dQ}{\rho \text{ vA}} = dh + d(\frac{v^2}{2})
$$
  
\n
$$
\Leftrightarrow \frac{dQ}{\rho \text{ vA}} = dh + v dv
$$
  
\n
$$
\Leftrightarrow \frac{dQ}{\rho A} = CpVT \frac{dT}{T} + V^3 \frac{dv}{v}
$$
 (1-4)

 $\overline{\textsf{\textbf{S}}}$  Solid Converter PDF $\rangle$ 

> To remove this message, purchase the<br>product at www.SolidDocuments.com

#### **I-5-4 Equation d'état :**

$$
P = \rho rT
$$
  
\n
$$
dP = r T d\rho + \rho r dT
$$
  
\n
$$
\frac{dP}{\rho r T} = \frac{d\rho}{\rho} + \frac{dT}{T}
$$
  
\n
$$
\frac{dP}{P} = \frac{d\rho}{\rho} + \frac{dT}{T}
$$

$$
\Leftrightarrow \frac{\text{dP}}{P} - \frac{\text{d}\rho}{\rho} - \frac{\text{d}T}{T} = 0 \tag{1-5}
$$

## **1-6 Rappels de physique du son :**

Question : Pourquoi la physique du son ?

A cause du rôle particulièrement important joué par la vitesse du son dans l'étude des fluides compressibles.

En effet lorsqu'un mobile ( projectile, avion, fusée, etc...) se déplace dans l'air par exemple avec une certaine vitesse, il constitue une source de perturbation qui se déplacent à la vitesse du son.

On à alors observé divers cas intéressant selon que la vitesse du déplacement du mobile était supérieure , égale ou inférieure à celle du son.

Pour les écoulements des gaz dans les conduites, la vitesse du son joue également un rôle prépondérant car les caractèristiques des écoulements et les lois qui leur sont appliquées ne sont pas les mêmes selon que la vitesse des écoulements est supérieure égale ou inférieure à celle du son.

**SOLID CONVERTER** 

#### **I-6-1 Nombre de mach , classification des écoulements :**

On appelle nombre de mach le nombre :

$$
M = \frac{V}{a} \tag{1.6}
$$

To remove this message, purchase the

product at www.SolidDocuments.com

This document was created using

avec :

V : désignant la vitesse du fluide au point considéré et désignant la vitesse locale du son c'est-à-dire la vitesse du son dans le fluide à la température T du point étutdié.

**SOLID CONVERTER** 

$$
a = \sqrt{\frac{\delta P}{\rho}} = \sqrt{\delta r T}
$$
 (1-7)

To remove this message, purchase the

product at www.SolidDocuments.com

Si :

- V << a , M  $(0,2 0,3)$  : incompressible  $(a_0 \rightarrow b_1)$
- $V < a$ ,  $M < 1$ : subsonique ( $b_1 \longrightarrow b_2$ )
- $V = a$ ,  $M = 1$ : sonique ( $b_3$ )
- $V \approx a$ ,  $M \approx 1$ : transonique ( $b_2 \rightarrow b_4$ )
- $V > a$ ,  $M < 5$ : supersonique ( $b_4 \rightarrow b_5$ )
- V >> a, M > 5 : hypersonique ( $b_5 \rightarrow b_{max}$ )

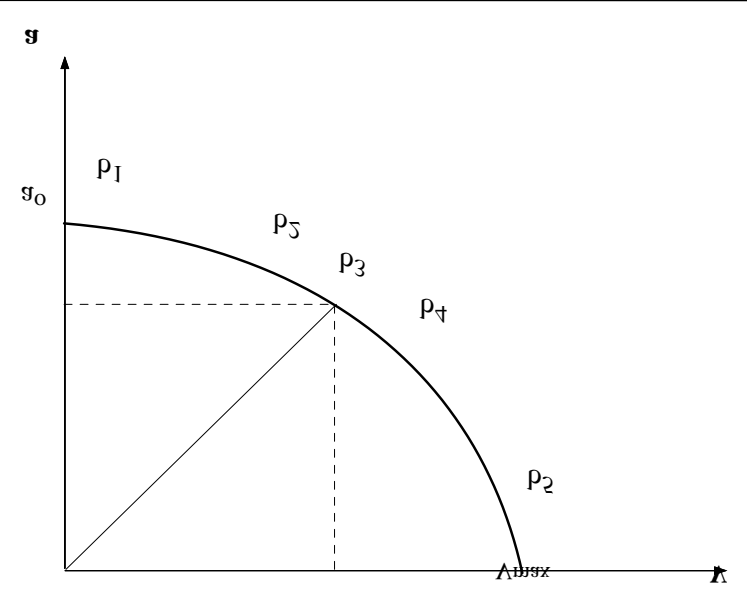

FIG(1.5) Classification des écoulements

SOLID CONVERTER

To remove this message, purchase the<br>product at www.SolidDocuments.com

**PDF** 

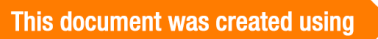

# **POUSSÉE ET RENDEMENT D'UN TURBOREACTEUR**

## **II-1- Poussée et rendement d'un turboréacteur**

Un turboréacteur est caractérisé principalement par sa poussée et son rendement.

#### **II-1-1- Poussée :**

L'éjection à travers la tuyère produit une force (pousséee) qui propulse le système en amont.

L'equation de cette poussée peut être obtenue par application du théorème de quantité de mouvement à un volume de contrôle choisi convenablement autour du système propulsif.

On obtient la poussée nette du réacteur :

$$
|F| = Ae (Pe-Pa) + Da [(1 + f)Ve – Va]
$$
 (2.1)

$$
f = \frac{Df}{Da} \tag{2-2}
$$

avec

f : rapport de mélange.

#### **II-1-2- Poussée brûte :**

C'est la poussée dans le cas où le turboréacteur est au point fixe ou au décollage ( Va≈0). Elle devient dans ce cas:

 $|F| = Ae (Pe-Pa) + Da (1 + f)Ve$ 

(2.3)

#### *Remarques :*

• Lorsque Pe = Pa, on dit que la tuyère d'éjection est adapté, dans ce cas le turboréacteur ne bénéficit plus de la poussée de pression.

• L'equation (2.1) nous indique que la poussée augmente autant que Pe augmente et Va diminue. Mais l'augmentation de Pe en dépend de Ve. Aussi la diminution de Va implique l'augmentation de la section d'entrée afin d'aspirer la quantité d'air nécessaire à la combustion.

• Dans l'établissement de l'équation (2.1) on a pas tenu compte de la résistance aérodynamique (traînée). La théorie de quantité de mouvement n'est pas capable d'être utilisée pour étudier profondément les facteurs qui affectent la poussée.

### **II-1-3- Rendements d'un turboréacteur :**

#### **• Rendement thermique :**

Il est définit comme le taux d'énergie cinétique fournie au turboréacteur sur le taux d'énergie consommée par la conmbustion.

> $\eta_{\text{\tiny th}} =$ Puissance cinétique fournie ( propulsion ) Puissance thermique dépensée

> > **SOLID CONVERTER**

$$
\eta_{\text{th}} = \frac{D_{\text{a}} \left[ (1+f) \frac{V_{\text{e}}^2}{2} - \frac{V_{\text{a}}^2}{2} \right]}{D_{\text{f}} P_{\text{c}_{\text{ei}}}}
$$
(2-4)

$$
\eta_{\text{th}} = \frac{(1+f)\frac{V_e^2}{2} - \frac{V_a^2}{2}}{f.P_{ci}}
$$
 (2-5)

To remove this message, purchase the

product at www.SolidDocuments.com

This document was created using

#### **• Rendement propulsif :**

Il est définit par le taux d'énergie convertie en énergie propulsive sur le taux de l'énergie cinétique fournie au turboréacteur.

$$
\eta_{\rm p} = \frac{\text{Puissance title}}{\text{Puissance propulsive}}
$$

$$
\eta_{\rm p} = \frac{F.V_{\rm a}}{D_{\rm a} \left[ (1+f)\frac{V_{\rm e}^2}{2} - \frac{V_{\rm a}^2}{2} \right]}
$$
(2-6)

#### **• Rendement global (thermopropulsif) :**

Il est définit comme le rapport entre le taux d'énergie convertie en énergie propulsive et le taux d'énergie consommée par la combustion.

 $\eta_{\rm g} = \eta_{\rm p} \cdot \eta_{\rm th} =$ Puissance utile Puissance thermique dépensée

$$
\eta_{g} = \frac{F.V_{a}}{D_{f}.P_{ci}} \tag{2-7}
$$

généralement  $20\% \le \eta_{\rm g} \le 35\%$ 

## **II-2- Etude générale de l'écoulement dans une tuyère de Laval :**

Les propriétés de l'écoulement d'un fluide dans une conduite, sont affectées par le changement de section, le frottement et le transfert de chaleur.

Dans ce chapitre, nous allons étudier en premier lieu le cas réel où tous ces paramètres interviennent dans l'écoulement et en second lieu, nous étudierons le cas isentropique où la section est la variable indépendante ( le frottement et le transfert de chaleur étant négligeables ) pour un fluide compressible dans une tuyère adaptée.

SOLID CONVERTER PDF

 $>$  To remove this message, purchase the<br>product at www.SolidDocuments.com

#### **II-2-1- Cas réel :**

Considérons l'écoulement du fluide (gaz de combustion) à travers une tuyère convergente-divergente avec frottement et transfert de chaleur.

D'après les équations de base établies dans le chapitre précédent, nous pouvons établir le système d'équation suivant :

$$
\begin{cases}\n\frac{d\rho}{\rho} + \frac{dv}{v} = -\frac{dA}{A} \\
v^2 \frac{dv}{v} + \frac{P}{r} \frac{dP}{P} = -\frac{df}{\rho A} \\
v^3 \frac{dv}{v} + v c_p T \frac{dT}{T} = \frac{dQ}{\rho A} \\
\frac{dP}{P} - \frac{d\rho}{\rho} - \frac{dT}{T} = 0\n\end{cases}
$$
\n(2-8)

écrivons ce système d'équations sous forme matricielle : [A] .[X] = [Z]

$$
\begin{bmatrix} 0 & 1 & 0 & 1 \ P/\rho & 0 & 0 & v^2 \ 0 & 0 & VC_pT & v^3 \ 1 & -1 & -1 & 0 \end{bmatrix} \begin{bmatrix} dp/p \\ dp/\rho \\ dT/T \\ dV/V \end{bmatrix} = \begin{bmatrix} -dA/A \\ -df/\rho A \\ dQ/\rho A \\ 0 \end{bmatrix}
$$

Pour calculer l'inverse de la matrice [A], il faut d'abord calculer le déterminant ( dA) voir Annexe, et pour simplifier les formules , posons :

$$
R = \frac{(\gamma_{g} - 1)C_{p}}{\gamma_{g}}
$$
 (2-9)

$$
\rho = \frac{P \gamma_{g} M^{2}}{V^{2}}
$$
 (2-10)

$$
T = \frac{V^2}{\gamma_g M^4 (\gamma_g - 1)}
$$
 (2-11)

This document was created using

$$
\textcolor{red}{\textbf{S}}\textcolor{red}{\textbf{S}}\textcolor{red}{\textbf{OLD}}\textcolor{red}{\textbf{C}}\textcolor{red}{\textbf{ONVERTER PDF}}^{\textcolor{red}{\textbf{To remove this message, purchase the}}
$$

On obtient

$$
DA = \frac{V^{5}(M^{2} - 1)}{\gamma_{g}M^{4}(\gamma_{g} - 1)}
$$
 (2-12)

Multiplions la matrice inverse [A]-<sup>1</sup> par le vecteur [Z], on trouve le vecteur [X].

$$
X = \left[ \frac{-(M^2 \gamma dAVP - df V M^2 \gamma + df V M^2 - df V - M^2 dQ \gamma + M^2 dQ)}{V(M^2 - 1)PA}, \frac{M^2 \gamma dAVP - df V \gamma - dQ \gamma + dQ}{V(M^2 - 1)P\gamma A}, \frac{(\gamma - 1)(M^2 \gamma dAVP - df V M^2 \gamma + dQ - M^2 dQ \gamma)}{V(M^2 - 1)P\gamma A}, \frac{dAVP\gamma - dFV\gamma - dQ + dQ}{V(M^2 - 1)PA} \right]
$$
(2-13)

en égalisant les deux vecteurs, on trouve :

$$
\begin{cases}\n\frac{dP}{P} = -\frac{M^2 \gamma dA}{(M^2 - 1)A} - \frac{(-V M^2 \gamma + V M^2 - V) df}{V(M^2 - 1)PA} - \frac{(-M^2 \gamma + M^2) dQ}{V(M^2 - 1)PA} \\
\frac{d\rho}{\rho} = -\frac{M^2 dA}{(M^2 - 1)A} + \frac{df}{(M^2 - 1)PA} - \frac{(-\gamma - 1) dQ}{V(M^2 - 1)P\gamma A} \\
\frac{dT}{T} = -\frac{M^2 (\gamma - 1) dA}{(M^2 - 1)A} + \frac{M^2 (\gamma - 1) df}{(M^2 - 1)PA} - \frac{(\gamma - 1)(1 - M^2 \gamma) dQ}{V(M^2 - 1)P\gamma A}\n\end{cases}
$$
\n(2-14)

## **II-2-2 Cas isentropique :**

Le cas isentropique est un cas particulier du cas réel où le frottement et le transfert de chaleur sont négligés ( $dF_r=0$ ,  $dQ=0$ ).

SOLID CONVERTER PDF *Foremove this message, purchase the* 

Ainsi à partir du système d'équations (2-14); on trouve :

$$
\frac{dP}{P} = -\frac{\gamma_{g} M^{2}}{M^{2} - 1} \frac{dA}{A}
$$
\n
$$
\frac{d\rho}{\rho} = -\frac{M^{2}}{M^{2} - 1} \frac{dA}{A}
$$
\n
$$
\frac{dT}{T} = -\frac{M^{2}(\gamma - 1)}{M^{2} - 1} \frac{dA}{A}
$$
\n
$$
\frac{dV}{V} = \frac{1}{M^{2} - 1} \frac{dA}{A}
$$
\n(2-15)

Exprimons maintenant ces variables en fonction du nombre de Mach puisque ce dernier caractérise les écoulements compressibles :

$$
M = \frac{V}{\sqrt{\gamma RT}}
$$
 (2-16)

en dérivant cette équation , on obtient :

$$
\frac{dM}{M} = \frac{dV}{V} - \frac{1}{2} \frac{dT}{T}
$$
 (2-17)

Remplaçons dv/v et dT/T du système (2-15) dans la formule (2-16)

$$
\frac{dM}{M} = \frac{2 + (\gamma_{g} - 1)M^{2}}{2(M^{2} - 1)} \frac{dA}{A}
$$

d'où

$$
\frac{dA}{A} = \frac{2(M^2 - 1)}{2 + (\gamma_g - 1)M^2} \frac{dM}{M}
$$
 (2-18)

> To remove this message, purchase the<br>> product at www.SolidDocuments.com

Nous allons maintenant établir des relations similaires pour exprimer les variations des grandeurs P,  $\rho$ , T et V en fonction  $\frac{dM}{dt}$ M :

 $\textcolor{blue}{\textbf{\textcolor{blue}{\large\textbf{S}}}}$ Solid Converter PDF $\rangle$ 

$$
\begin{cases}\n\frac{dP}{P} = -\frac{2\gamma_{g} M^{2}}{2 + (\gamma_{g} - 1)M^{2}} \frac{dM}{M} \\
\frac{d\rho}{\rho} = -\frac{2M^{2}}{2 + (\gamma_{g} - 1)M^{2}} \frac{dM}{M} \\
\frac{dT}{T} = -\frac{2(\gamma_{g} - 1)M^{2}}{2 + (\gamma_{g} - 1)M^{2}} \frac{dM}{M} \\
\frac{dV}{V} = \frac{2}{2 + (\gamma_{g} - 1)M^{2}} \frac{dM}{M}\n\end{cases}
$$
\n(2-19)

Après intégration de (2-18) et de (2-19) entre deux points 1 et 2 de l'écoulement, on trouve :

$$
\frac{P_2}{P_1} = \left[ \frac{2 + (\gamma_g - 1)M_1^2}{2 + (\gamma_g - 1)M_2^2} \right]^{\frac{\gamma_g}{(\gamma_g - 1)}}
$$
\n
$$
\frac{\rho_2}{\rho_1} = \left[ \frac{2 + (\gamma_g - 1)M_1^2}{2 + (\gamma_g - 1)M_2^2} \right]^{\frac{1}{(\gamma_g - 1)}}
$$
\n
$$
\frac{T_2}{T_1} = \frac{2 + (\gamma_g - 1)M_1^2}{2 + (\gamma_g - 1)M_2^2}
$$
\n
$$
\frac{V_2}{V_1} = \frac{M_2}{M_1} \left[ \frac{2 + (\gamma_g - 1)M_1^2}{2 + (\gamma_g - 1)M_2^2} \right]^{\frac{1}{2}}
$$
\n
$$
\frac{A_2}{A_1} = \frac{M_1}{M_2} \left[ \frac{2 + (\gamma_g - 1)M_2^2}{2 + (\gamma_g - 1)M_1^2} \right]^{\frac{(\gamma_g + 1)}{2(\gamma_g - 1)}}
$$
\n(2-20)

Notons que : γ<sub>g</sub> est toujours positive, M<sup>2</sup> et (γ<sub>g</sub>-1) également.

L'examen des relations du système (2-15), montre que les variables d'écoulement sont fonction du terme dA/A, dont le signe varie selon le retrécissement ou l'élargissement de la section et au dénominateur l'expression :  $(M^2-1)$  dont le signe varie selon que l'écoulement est subsonique ou supersonique.

Le tableau ci-dessous montre le sens de l'évolution des grandeurs P, V, ρ, T et M le long de l'écoulement dans la tuyère

**SOLID CONVERTER P** 

|                         | $dA/A > 0$ (divergent) |     | $dA/A < 0$ (convergent) |     |
|-------------------------|------------------------|-----|-------------------------|-----|
|                         | M<1                    | M>1 | M<1                     | M>1 |
| $\mathbf{P}$            |                        |     |                         |     |
| $\overline{\mathsf{V}}$ |                        |     |                         |     |
| ρ                       |                        |     |                         |     |
| $\mathbf T$             |                        |     |                         |     |
| $\mathbf M$             |                        |     |                         |     |

Tableau (2-1) Régime d'écoulement dans une tuyère.

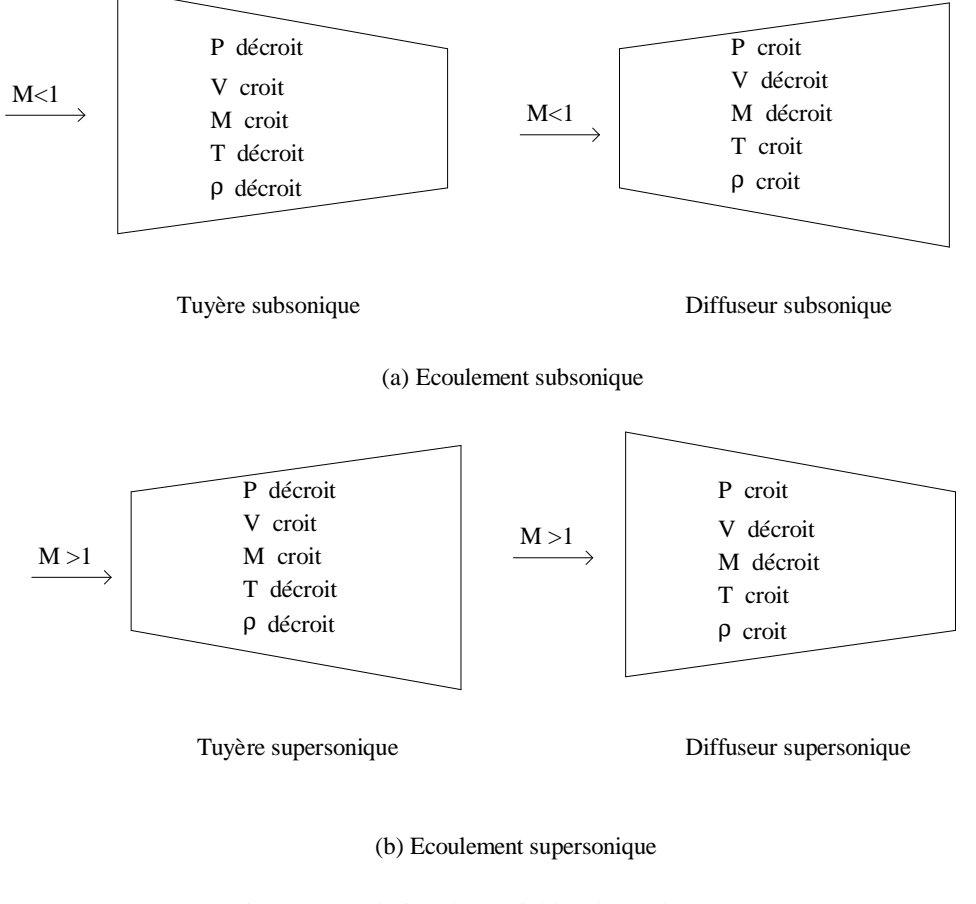

Fig (2-2) Evolution des variables d'écoulement dans le convergent et le divergent

**ID CONVER** 

Sol

ë

To remove this message, purchase the

product at www.SolidDocuments.com

**PDF** 

# **II-3 Détermination des conditions à l'entrée, au col et à la sortie de la tuyère :**

Afin de déterminer les conditions de fonctionnement de la tuyère, nous avons utilisé le programme SAM.PAS déjà établi [ ] et nous l'avons légèrement modifié pour le cas du F5E ( turboréacteur mono corps-mono flux, avec postcombustion ).

#### **II-3-1 Utilisation du programme F5E.PAS :**

Nous allons, dans ce paragraphe, établir les données du programme F5E.PAS, dont toute étude sera basée dans les chapitres suivants :

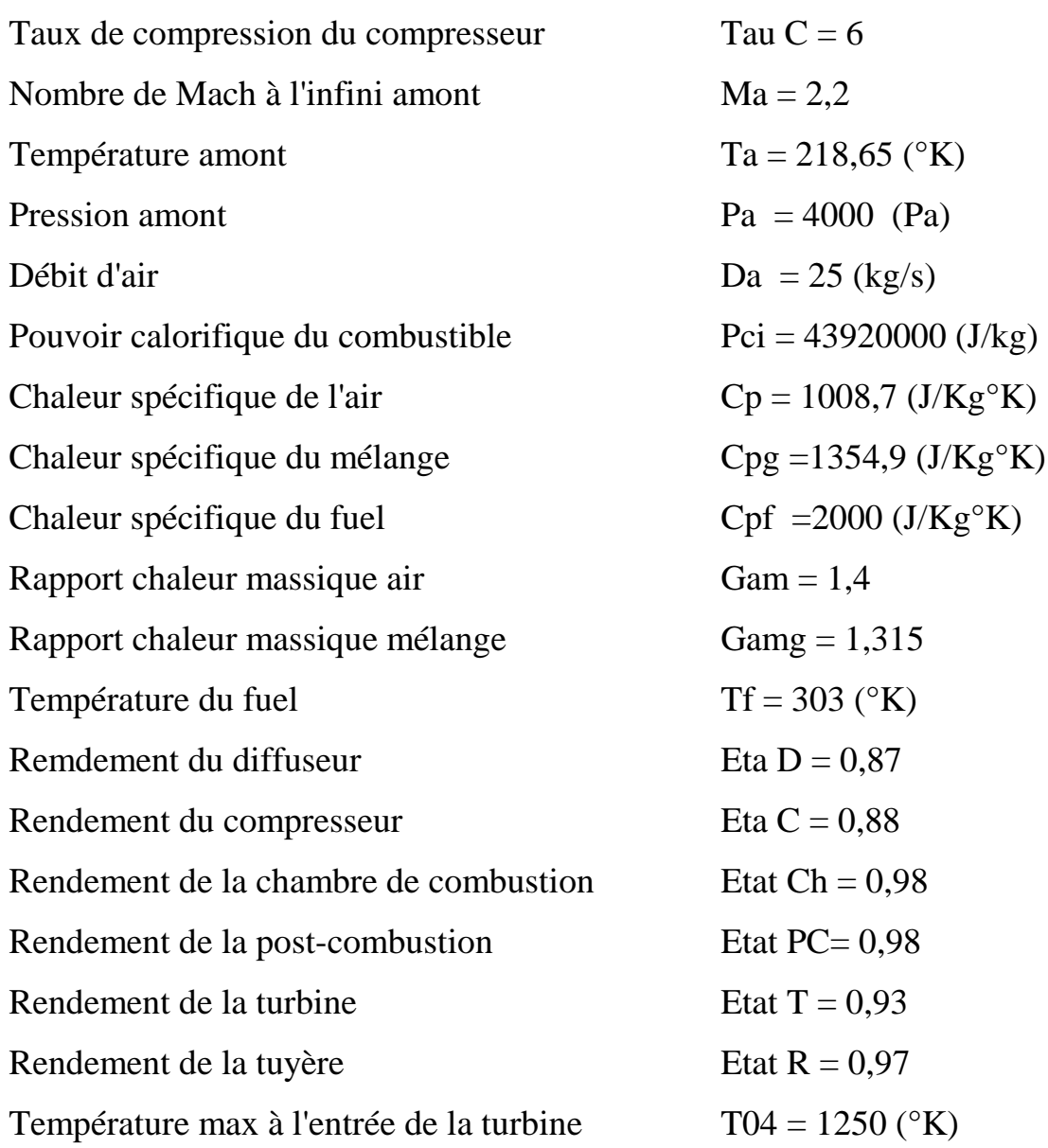

 $\overline{\textsf{\textbf{S}}}$  Solid Converter PDF $\rangle$ 

Température max de la post-combustion  $T05 = 1500$  ( $\textdegree K$ ).

Les résultats du programme F5E.PAS nous donnent les valeurs des variables d'écoulement à l'entrée et à la sortie de chaque composant du turboréacteur.

Mais nous, on ne s'intéresse qu'au dernier composant qui est la tuyère bien sûre. Les caractéristiques dans cette dernière sont:

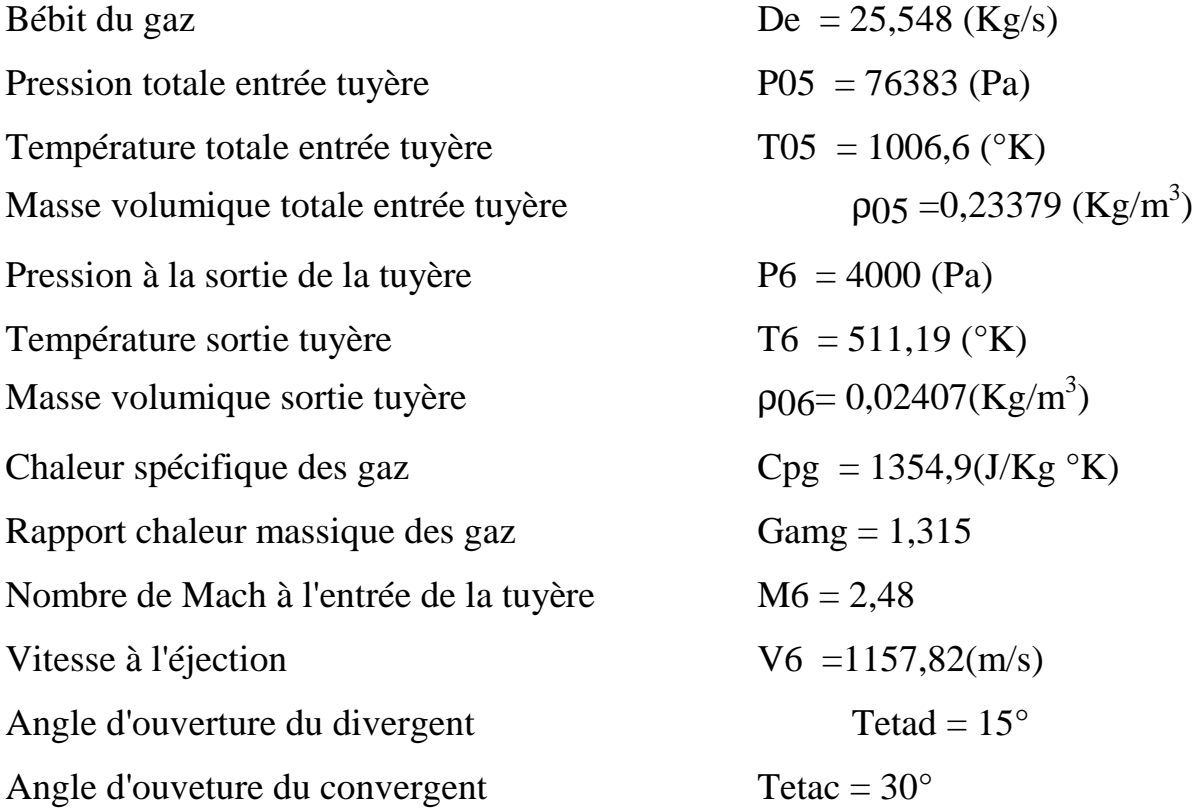

## **II-3-2 Conditions d'entrée de la tuyère :**

*•Température* **:**

$$
T_s = \frac{2 T_{0s}}{2 + (\gamma_{s} - 1)M_s^2}
$$
 (2-21)

A.N : 
$$
T_5 = 976,48
$$
 (°K)

*• Vitesse* :

$$
V_s = M_s \sqrt{(\gamma_g - 1) C_{pg} T_s}
$$
 (2-22)

 $A.N : V_5 = 309,87 \text{ (m/s)}$ 

• *Pression* :

$$
P_{s} = \frac{P_{0s}}{\left(\frac{1 + (\gamma_{g} - 1)M_{s}^{2}}{2}\right)^{\frac{\gamma_{g}}{(\gamma_{g} - 1)}}}
$$
(2-23)

A.N :  $P_5 = 0,68188$  (bar)

*• Masse volumique :*

$$
\rho_s = \frac{\gamma_g P_s}{(\gamma_g - 1)C_{pg} T_s}
$$
 (2-24)

- $A.N : p_s = 0, 21516 (Kg/m<sup>3</sup>)$
- *Section :*

$$
A_s = \frac{De}{\rho_s V_s} \tag{2-25}
$$

$$
A.N : A_5 = 0,3833 \, (m^2)
$$

Ce qui implique

$$
D_s = 2\sqrt{\frac{A_s}{\pi}}\tag{2-26}
$$

To remove this message, purchase the

product at www.SolidDocuments.com

A.N :  $D_5 = 698, 6$  (mm).

#### **II-3-3 Forme de la tuyère : canalisation de sortie d'air :**

On a l'habitude d'appeler les conduites à section variable utilisées en écoulement compressible ; les tuyères.

• Une tuyère dont la section va en diminuant dans le sens de l'écoulement est appelée tuyère convergente.

• Une tuyère dont la section va en augmentant dans le sens de l'écoulement est appelée tuyère divergente.

**SOLID CONVERTER** 

• Une tuyère composée dont la section diminue jusqu'à une valeur minimale puis augmente ensuite est appelée tuyère convergente-divergente et sa section minimale s'appelle col.

Pour notre tuyère du turboréacteur, le paramètre régissant le fonctionnement des tuyères est le rapport de la pression des gaz de combustion à la sortie de la turbine à la pression dans le plan de sortie de la tuyère :

$$
K = P_6 / P_{05}
$$
 (2-27)

et

$$
K_c = \left(\frac{2}{\gamma_g + 1}\right)^{\frac{\gamma_g}{(\gamma_g + 1)}}
$$
 (2-28)

 $A.N:$ 

$$
K=0,05055
$$

$$
K_c = 0,54303
$$

Si :

•  $K = K_c \longrightarrow$  tuyère convergente avec col juste à la sortie.

•  $K < K_c \rightarrow$  tuyère convergente-divergente.

•  $K_c \ll l \gg$ tuyère simplement convergente.

Nous remarquons que :  $K < K_c$  donc les données de notre problème nous mènent à concevoir une tuyère convergente-divergente.

#### **II-3-4 Col de la tuyère :**

Etant donnée que notre tuyère est convergente-divergente, donc elle doit obligatoirement avoir un col, où le nombre de Mach soit égale à 1.

Pour calculer les variables d'écoulement au col, nous allons utiliser le système d'équation qui donne la variation de P, ρ, V, T et A en fonction du nombre de Mach.

**SOLID CONVERTER** 

To remove this message, purchase the

product at www.SolidDocuments.com

Choisissons par exemple comme référence le chiffre (1) pour le col sachant que  $M_1 = M_c = 1$  et le chiffre (6) pour la sortie de la tuyère, on obtient:

$$
P_{c} = P_{6} \left( \frac{2 + (\gamma_{g} - 1)M_{6}^{2}}{(\gamma_{g} + 1)} \right)^{\frac{\gamma_{g}}{(\gamma_{g} - 1)}}
$$
\n
$$
\rho_{c} = \rho_{6} \left( \frac{2 + (\gamma_{g} - 1)M_{6}^{2}}{(\gamma_{g} + 1)} \right)^{\frac{1}{(\gamma_{g} - 1)}}
$$
\n
$$
V_{c} = \frac{v_{6}}{M_{6}} \left( \frac{2 + (\gamma_{g} - 1)M_{6}^{2}}{(\gamma_{g} + 1)} \right)^{\frac{1}{2}}
$$
\n
$$
T_{c} = T_{6} \left( \frac{2 + (\gamma_{g} - 1)M_{6}^{2}}{(\gamma_{g} + 1)} \right)
$$
\n
$$
A_{c} = A_{6} M_{6} \left( \frac{(\gamma_{g} + 1)}{2 + (\gamma_{g} - 1)M_{6}^{2}} \right)^{\frac{(\gamma_{g} + 1)}{2(\gamma_{g} - 1)}}
$$
\n(A  $c$  = A  $\delta$  M  $\delta$  (2 + ( $\gamma_{g}$  - 1) M $\delta$ )

 $A.N:$ 

Pc : 0,37962 ( bar)  $\rho_c = 0{,}133364$  (Kg/m<sup>3</sup>)  $V_c = 610,47$  (m/s)  $T_c = 875,23$  ( $\textdegree K$ )  $A_c = 0,3132$  (m<sup>2</sup>)  $D_c = 631,5 \ (mm)$ 

#### **II-3-5 Calcul de longueur :**

Le système d'équations (2-29), ne peut être résolu que si l'on connait la longueur de la tuyère qui se détermine difficilement et qui sort du cadre de cette étude.

Pour ne pas prendre une longueur quelconque, nous allons calculer celle d'une tuyère de forme conique Fig (2-2) et la prendre pour notre tuyère qui peut avoir une forme quelconque.

**SOLID CONVERTER** 

To remove this message, purchase the

product at www.SolidDocuments.com

La longueur d'une tuyère conique, peut être exprimée par l'équation :

$$
L = \frac{D - d}{2 \, \text{tg} \, \alpha} \tag{2-30}
$$

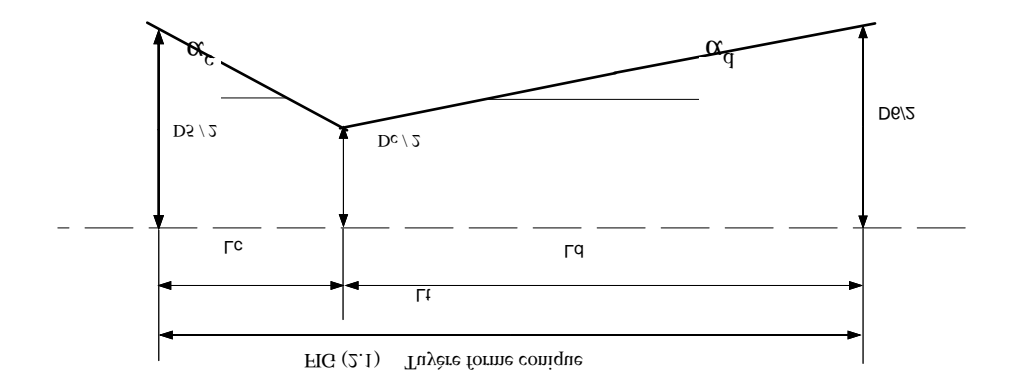

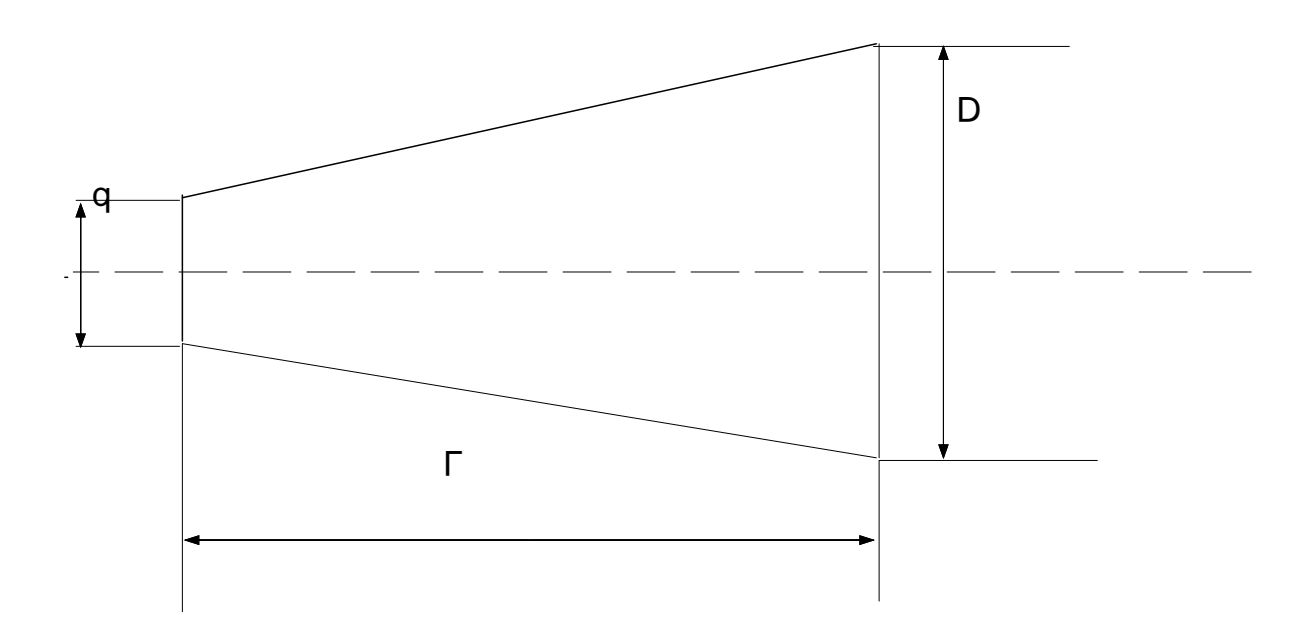

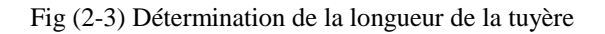

SOLID CONVERT

To remove this message, purchase the<br>product at www.SolidDocuments.com

DF)

This document was created using

Cette longueur est basée sur le demi angle de la tuyère, en général nous prenons Fig(2-2):

 $\alpha_c = 30^\circ$  pour le convergent.

 $\alpha_d = 15^\circ$  pour le divergent.

• Longueur du convergent :

$$
L_c = \frac{D_s - d_c}{2 \text{ tgc}_c}
$$
 (2-31)

A.N :  $L_d = 58.1$  (mm)

• Longueur du divergent :

$$
L_{d} = \frac{D_{6} - d_{c}}{2 \text{ tgc}_{d}}
$$
 (2-32)

A.N :  $L_d = 828,1 \text{ (mm)}$ 

• Longueur totale :

$$
L_t = L_c + L_d \tag{2-33}
$$

**SOLID CONVERTER** 

To remove this message, purchase the

product at www.SolidDocuments.com

A.N :  $Lt = 886,2$  (mm)

ë

## **Conclusion :**

Nous avons déterminé dans ce chapitre les conditions aux limites de la tuyère ainsi que les conditions au col et sa longueur. Ceci étant une étape importante pour l'étude de l'écoulement dans toute la tuyère.

Nous dirons que le fait de considérer un écoulement comme unidimensionnel et isentropique, est une approximation qui offre une simplicité dans le sens qu'elle conduit à des méthodes de calcul rapides qui aide à solutionner une grande variété de problèmes pratiques de la technique courante.

Par ailleurs , l'écoulement unidimensionnel isentropique peut être le point de départ de l'étude d'écoulements de plus en plus complexes. Ceci fera l'objet du prochain chapitre.

**SOLID CONVERTER PDF** 

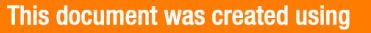

# **ETUDE DES VARIABLES D'ÉCOULEMENTS DANS LA TUYÈRE**

A fin de connaître la variation des différentes variables d'écoulement dans toute la tuyère, il faudra résoudre le système d'équation (2-20), qui se compose de cinq équations et six inconnus.

Pour résoudre ce problème, nous proposons de donner une loi d'évolution de la section autant qu'une première étude. Ensuite une deuxième étude sera faite en se donnant une loi d'évolution de la vitesse.

## **III-1 Loi de section donnée:**

Afin de déterminer les variables d'écoulement dans la tuyère, utilisons l'équation du système d'équations (2-20), qui donne la variation de la section en fonction de la variation du nombre de Mach, et qui est la suivante :

SOLID CONVERTER PDF *Foremove this message, purchase the* 

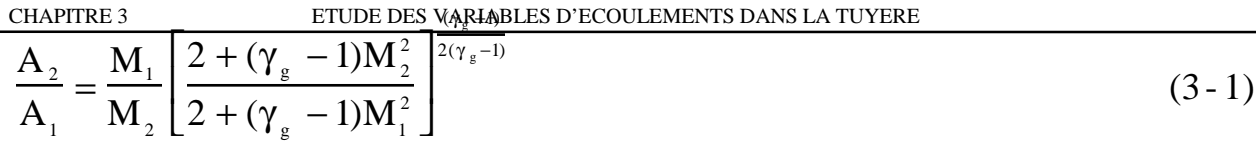

Du programme SAM.PAS déjà établi[ ], nous pouvons calculer à l'entrée de la tuyère le nombre de Mach ( $M<sub>5</sub> = 0,4$ ).

Donc nous aurons obligatoirement un écoulement subsonique dans le convergent, jusqu'au col ou l'écoulement est sonique ( $M = 1$ ).

Par conséquent, dans notre étude pour une loi de section donnée, on va s'intéresser uniquement à l'étude du divergent où l'écoulement devra être supersonique.

Choisissons comme référence la section du col de la tuyère Ac Fig (3-1).

Posons :

 $A_1 = A_c$ ,  $M_1 = M_c = 1$ .  $A_2 = A$ ,  $M_2 = M$ .

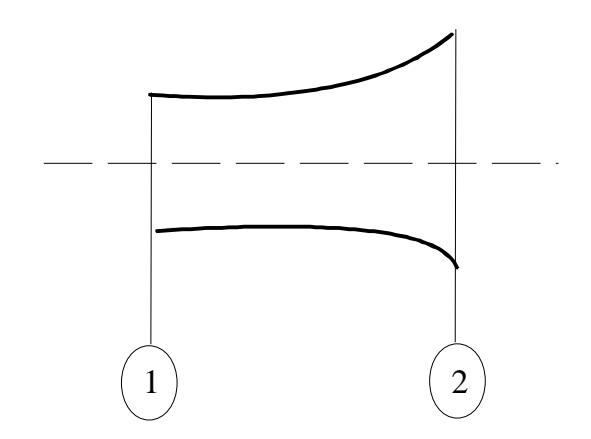

Fig (3-1) schéma représentatif

**SOLID CONVERTER** 

To remove this message, purchase the

product at www.SolidDocuments.com

La relation (3) devient :

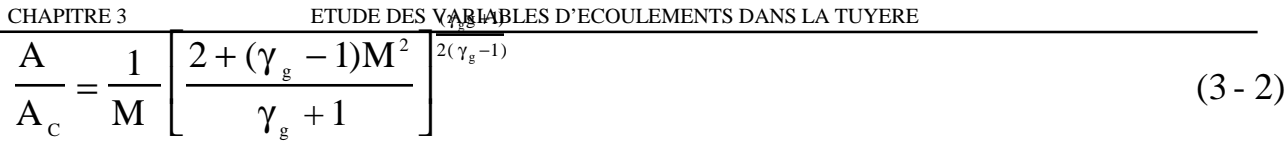

Précisons que ces relations ayant été établies en utilisant  $\frac{1}{\rho^{(\gamma_g-1)}} = \text{cste}$ ne sont valables que pour un écoulement isentropique ( adiabatique + réversible).

Proposons ainsi une loi d'évolution de la section de la tuyère :

$$
A(x) = A_1 x^2 + B_1 x + c_1
$$
 (3-3)

Des conditions aux limites, nous obtenons les constantes  $A_c$ ,  $B_1$  et  $C_1$ (voir organigramme).

$$
x=0 \implies A(x) = A_c
$$
  
\n
$$
x=L_d \implies A(x) = P_6
$$
  
\n
$$
\frac{dA(x)}{dx}\Big|_{x=0} = 0 \implies La section est minimale au col
$$

On obtien :

$$
A_1 = A_6 - A_c / L_d^2
$$
  
\n
$$
B_1 = 0
$$
  
\n
$$
A.N: A_1 = 0,6627
$$
  
\n
$$
A.N: B_1 = 0
$$
  
\n
$$
A.N: B_1 = 0
$$
  
\n
$$
A.N: C_1 = 0,1865.
$$

Après nous calculons le nombre de Mach par la formule suivante :

$$
M = \frac{A_c}{A} \left[ \frac{2 + (\gamma_g - 1)M^2}{\gamma_g + 1} \right]^{\frac{(\gamma_g + 1)}{2(\gamma_g - 1)}}
$$
(3-4)

Nous allons maintenant établir des relations, pour exprimer les variables des grandeurs P, ρ, T et V en fonction du nombre de Mach de l'équation (3-4) :

SOLID CONVERTER PDF

 $>$  To remove this message, purchase the<br>product at www.SolidDocuments.com

$$
P = P_c \left( \frac{\gamma_g + 1}{2 + (\gamma_g - 1)M^2} \right)^{\frac{\gamma_g g}{(\gamma_g - 1)}}
$$
  
\n
$$
\rho = \rho_c \left( \frac{\gamma_g + 1}{2 + (\gamma_g - 1)M^2} \right)^{\frac{1}{(\gamma_g - 1)}}
$$
  
\n
$$
T = T_c \left( \frac{\gamma_g + 1}{2 + (\gamma_g - 1)M^2} \right)
$$
  
\n
$$
V = V_c M \left( \frac{\gamma_g + 1}{2 + (\gamma_g - 1)M^2} \right)^{\frac{1}{2}}
$$
  
\n
$$
D = 2(A/\pi)^{\frac{1}{2}}
$$
  
\n(3-5)

En utilisant les résultat du programme qui est basé sur l'organigramme précédent, on a pu tracer la variations des variables d'écoulement dans le divergent de la tuyère en fonction de la longueur de ce dernier. (Fig 3-2)

 $\textcolor{blue}{\textbf{\textcolor{blue}{\large\textbf{S}}}}$ Solid Converter PDF $\rangle$ 

To remove this message, purchase the  $>$  To remove this message, purchase the product at www.SolidDocuments.com

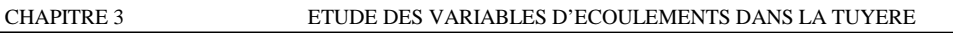

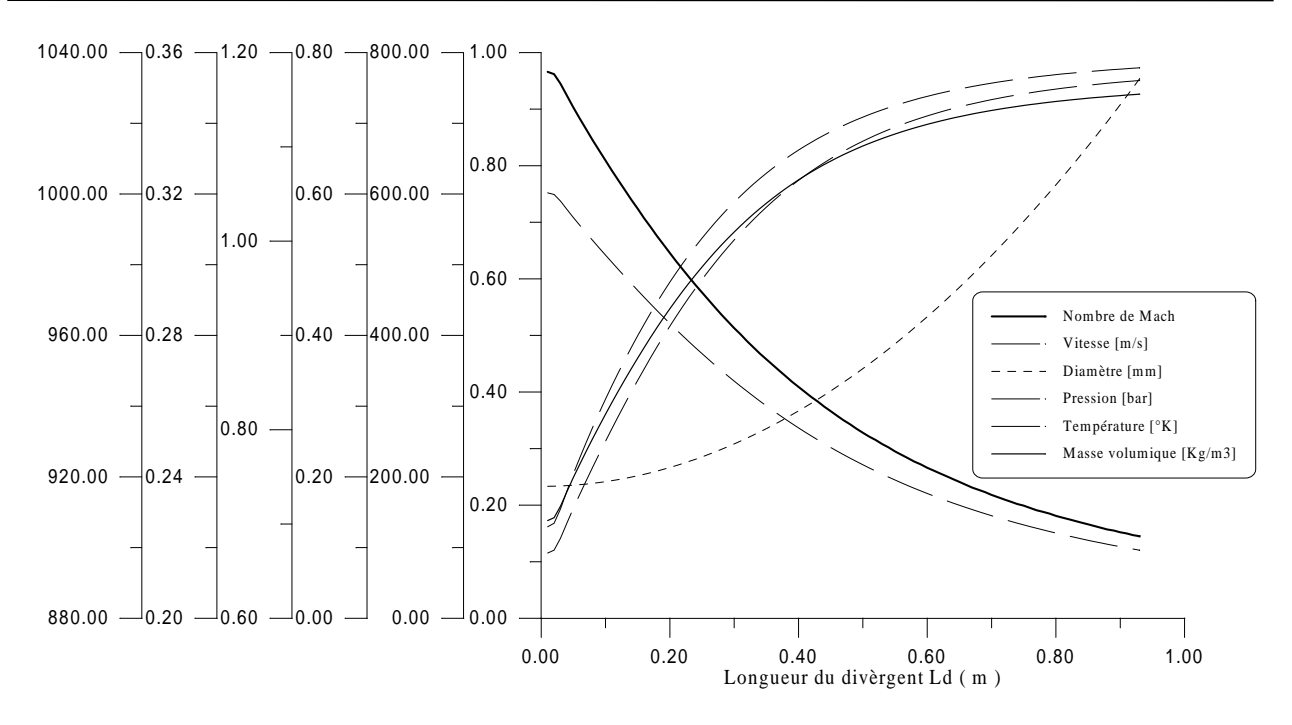

#### **• Interprétation :**

Pour une loi de section parabolique donnée, nous avons remarqué que le programme nous donne automatiquement des valeurs décroissantes du nombre de Mach vue que la section augmente, c'est-à-dire que l'écoulement est subsonique ! Nous avons essayé de résoudre ce problème au niveau du programme mais sans issue. Nous avons même essayé le profil cubique qui parait plus consistant que le profil parabolique mais le problème persiste toujours.

Tout cela nous a amené à penser qu'il est préférable de se donner un profil de vitesse au lieu d'un profil de section. En effet, la variation de vitesse étant liée à la variation du nombre de Mach par la relation (1-6), ceci nous montre que si la vitesse augmente nous aurons automatiquement une augmentation du nombre de Mach.

## **III-2 Loi de vitesse donnée :**

Nous allons proposer deux profils de vitesse dans toute la tuyère afin de les comparer.

L'équation du système d'équations (2-20) pour un écoulement isentropique entre deux points est de la forme.

**SOLID CONVERTER** 

**PDF** 

$$
\frac{V_2}{V_1} = \frac{M_2}{M_1} \left[ \frac{2 + (\gamma_g - 1)M_1^2}{2 + (\gamma_g - 1)M_2^2} \right]^{\frac{1}{2}}
$$
(3-5)

Choisissons comme référence la section Ac du col de la tuyère.

posons :

$$
V1 = Vc, \t M1 = Mc = 1\nV2 = V, \t M2 = M.
$$

La relation précédente devient :

$$
\frac{V}{V_c} = M \left[ \frac{\gamma_g + 1}{2 + (\gamma_g - 1)M^2} \right]^{\frac{1}{2}}
$$
 (3-6)

d'ou l'on tire le nombre de Mach M :

$$
M = \left[ \frac{2(\frac{V}{V_c})^2}{(\gamma_g + 1) - (\gamma_g - 1)(\frac{V}{V_c})^2} \right]^{\frac{1}{2}}
$$
(3-7)

En remplaçant cette équation dans le système d'équations on peut trouver les variables d'écoulement en fonction des pramètres au col.

SOLID CONVERTER PDF

#### **III-2-1 Profil parabolique :**

Choisissons en premier lieu un profil parabolique de la vitesse.

$$
V(x)=Ax^2+Bx+C
$$
 (3-8)

> To remove this message, purchase the<br>> product at www.SolidDocuments.com

conditions aux limites :

$$
\begin{aligned}\n\text{à:} \quad & \text{x = 0} \quad \Longrightarrow \text{V(x) = V}_{5} \\
& \text{x = L}_{c} \quad \Longrightarrow \text{V(x) = V}_{c} \\
& \text{x = L}_{t} \quad \Longrightarrow \text{V(x) = V}_{6}\n\end{aligned}
$$

This document was created using

On obtient :

$$
A = \frac{-V_c}{L_d^2} + \frac{V_s}{L_c L_t} + \frac{V_6}{L_d L_t}
$$
AN : A = -5084,92  
\n
$$
B = \frac{V_6 - V_s}{L_t} - A.L_t
$$
AN : B = 5471,90  
\n
$$
C = V_s
$$
AN : C = 309,87

### **III-2-2 Profil cubique :**

Choisissons maintenant un profil cubique de la vitesse.

$$
V(x) = A_1 x^3 + B_1 x^2 + C_1 x + D_1
$$
 (3-9)

Conditions aux limites :

$$
x = 0 \rightarrow V(x) = V_c
$$
  
\n
$$
x = L_d \rightarrow V(x) = V_6
$$
  
\n
$$
\frac{\partial V(x)}{\partial x}\Big|_{x=L_d} = 0
$$
 la vitesse est maximale à la sortie de la tuyère

en remplaçant les C.L. on obtient un système dont la matrice A est:

$$
A = \begin{bmatrix} L_c^3 & L_c^3 & L_c \\ L_t^3 & L_t^2 & L_t \\ 3L_t^2 & 2L_t & 1 \end{bmatrix}
$$

En inversant cette matrice et la multipliant par le vecteur :

$$
Z = [ V_c - V_5 , V_6 - V_5 , 0 ]
$$

Nous obtenons les constantes de ce profil de vitesse ( voir Annexe A)

$$
A_{1} = \frac{V_{C}}{L_{C}.L_{d}^{2}} - \frac{V_{5}}{L_{C}.L_{T}^{2}} - \frac{V_{6}(L_{C} + 2L_{d})}{L_{d}^{2}.L_{T}^{2}}
$$
  
\n
$$
B_{1} = \frac{-V_{C}(2L_{T}^{3})}{L_{C}.L_{d}^{2}.L_{t}^{2}} + \frac{V_{5}(3L_{C} + 2L_{d})}{L_{C}.L_{T}^{2}} + \frac{V_{6}(2L_{C}^{2} + 6L_{C}L_{d} + 3L_{d}^{2})}{L_{d}^{2}.L_{t}^{2}}
$$
  
\n
$$
C_{1} = -L_{t}(3L_{t}A_{1} + 2B_{1})
$$
  
\n
$$
D_{1} = V_{5}
$$

| CHAPTERE 3         | ETUDE DES VARIABLES D'ECOLLEMENTS DANS LA TUYERE |
|--------------------|--------------------------------------------------|
| AN:                | $A_1 = 4824,46$ ;                                |
| $B_1 = -9640,53$ ; |                                                  |
| $C_1 = 5720,17$ ;  |                                                  |
| $D_1 = 309,87$ .   |                                                  |

Ces résultats sont donnés par le programme qui est basé sur l'organigramme schématisé à la Figure (3-2).

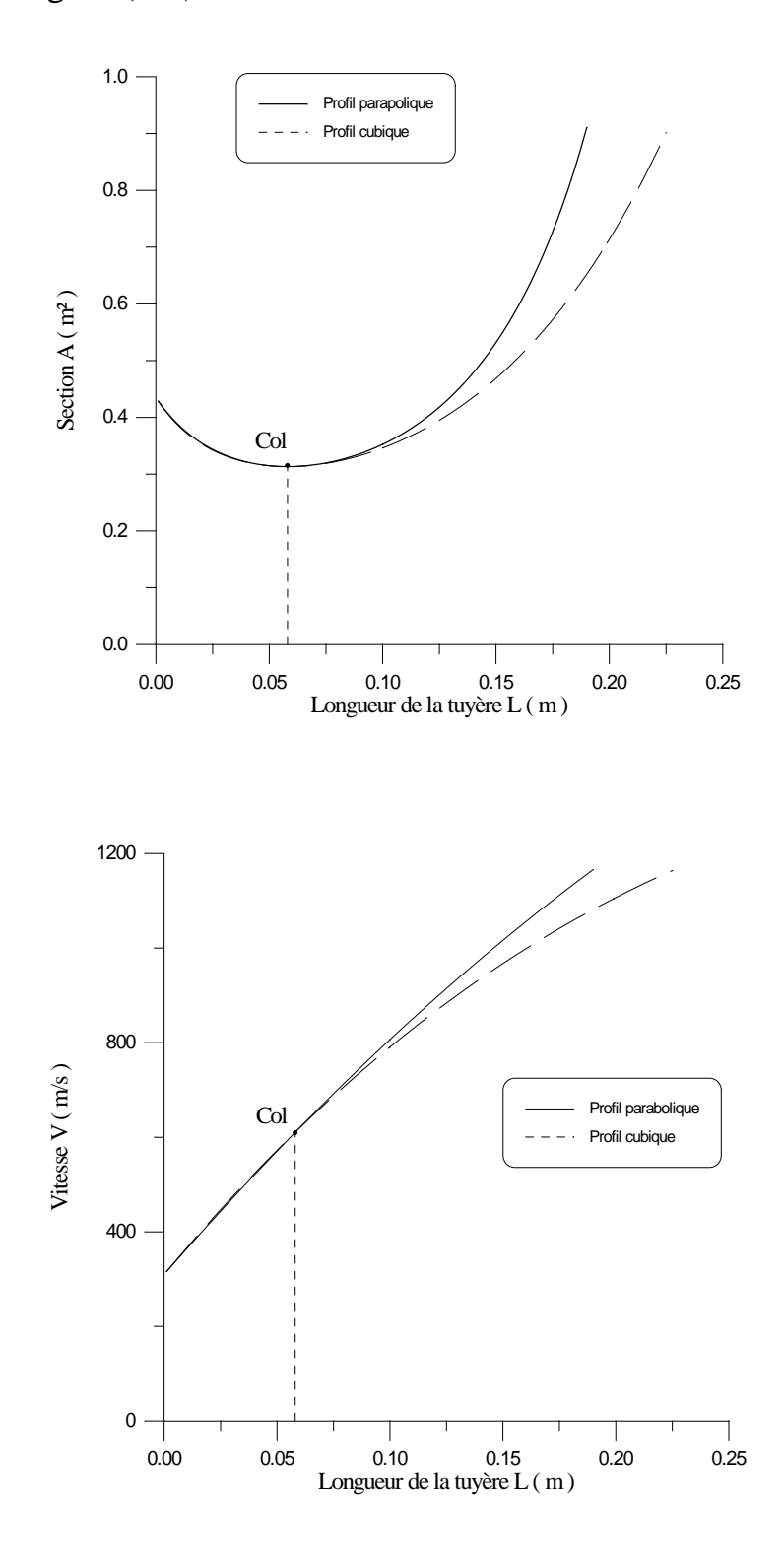

Sı

鸟

 $\Box$ 

×

D

To remove this message, purchase the product at www.SolidDocuments.com

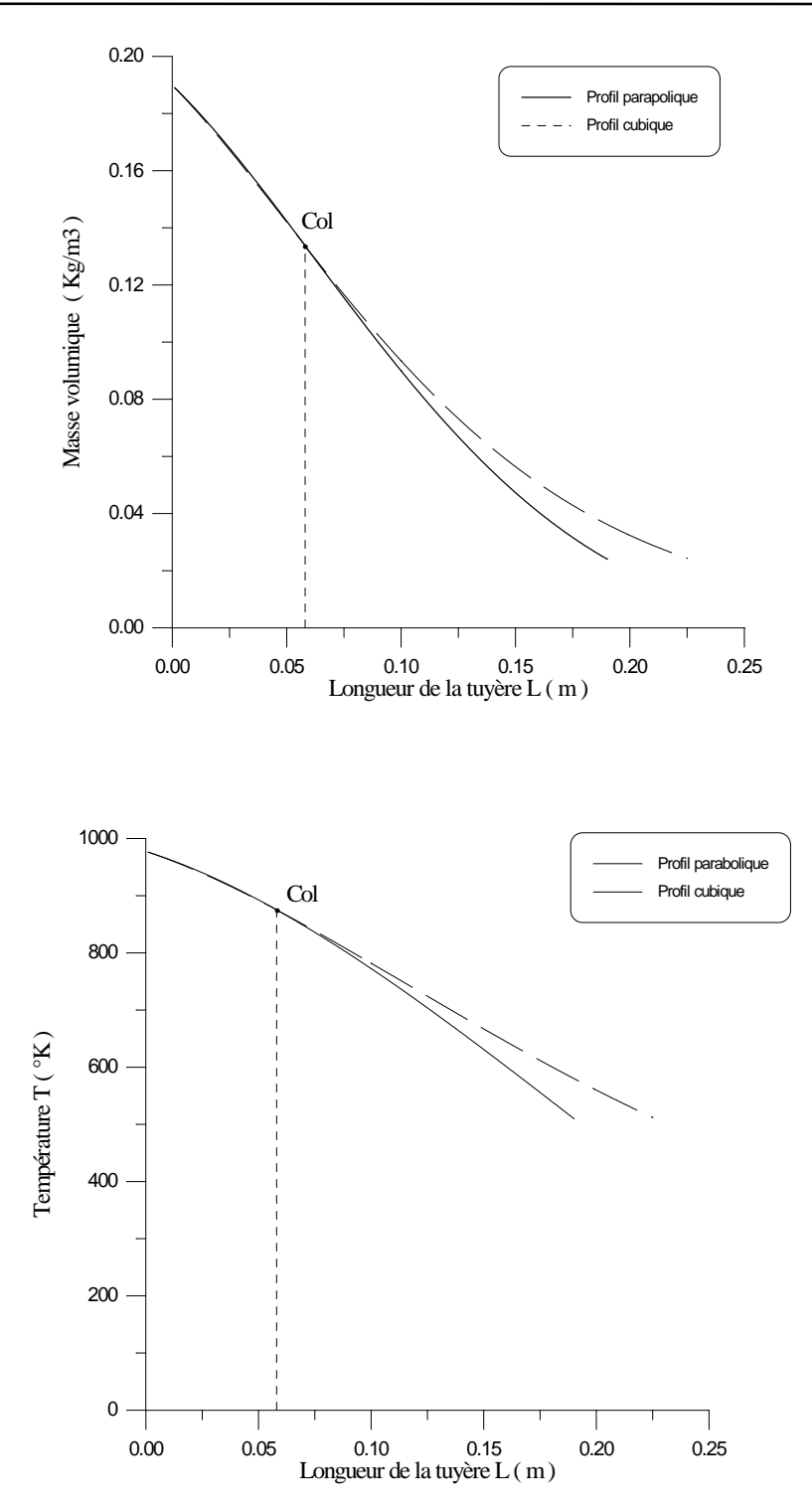

SOLID CONVERT

To remove this message, purchase the<br>product at www.SolidDocuments.com

D DF

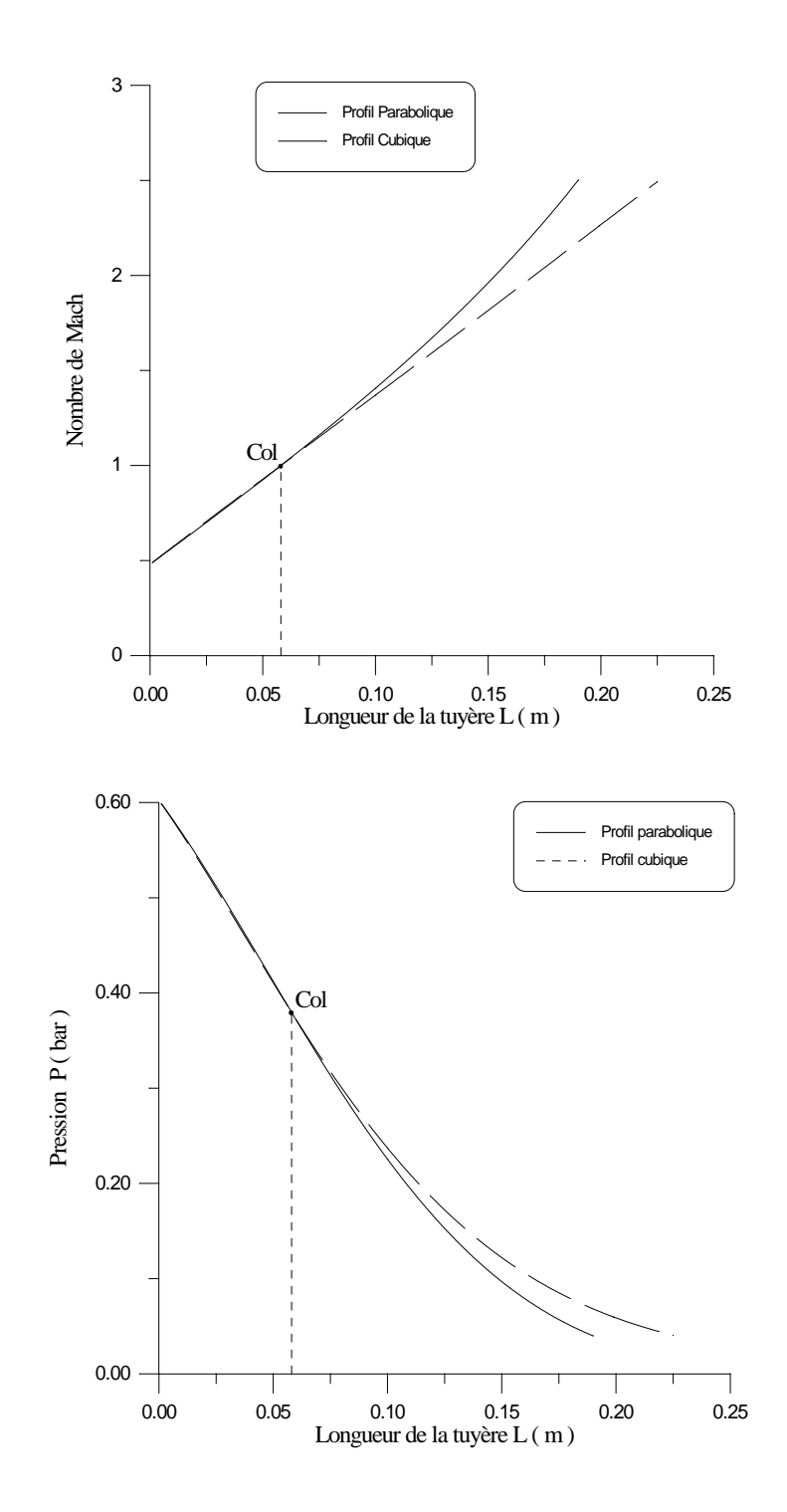

SOLID CONVERT

To remove this message, purchase the<br>product at www.SolidDocuments.com

DF

This document was created using

#### **• Interprétation des graphes :**

Ces graphes sont effectués pour un écoulement isentropique dans toute la tuyère, pour une loi de vitesse donnée : profil parabolique et profil cubique.

Nous remarquons, qu'on à eu de bons résultats pour le convergent, par contre dans le divergent, on a rencontré le problème d'arrêt des itérations avant d'atteindre la longueur réelle du divergent (0,830m).

Pour les variables d'écoulement, on remarque que :

#### *Dans le convergent :*

• La vitesse et le nombre de Mach augmentent jusqu'au col ( $V_c$ =a et M $_c$ =1).

• La pression, la température et la masse volumique diminuent le long du convergent jusqu'au col c'est à dire atteindre les conditions critiques  $P_c$ ,  $T_c$  et  $\rho_c$ .

• La section diminue jusqu'à une valeur minimale  $(A<sub>c</sub>)$ .

#### *Dans le divergent :*

Nous avons obtenu les mêmes évolutions des variables d'écoulement M, V, P, T et ρ jusqu'à ce qu'ils atteignent les conditions de sortie de la tuyère au point 6, où l'écoulement est supersonique sauf pour la section qui augmente bien sûre dans le divergent.

On déduit que l'évolution des variables d'écoulement le long de la tuyère concorde avec les lois de l'écoulement isentropique dans une tuyère convergentedivergente et aussi au relations établies dans le chapitre précédent.

*- Comparaison entre les deux profils de vitesse :*

• Pour le convergent, les deux profils donnent les même valeurs des variables d'écoulement ce qui donne une bonne vérification à notre travail.

• Pour le divergent, nous remarquons que les deux profils ont les mêmes valeurs à partir du col, puis la différence augmente entre ces derniers vers la fin du divergent.

D'après ceci, le profil parabolique est préférable que le profil cubique car il donne une croissance on une décroissance plus rapide aux variables d'écoulement,

SOLID CONVERTER PDF

To remove this message, purchase the

product at www.SolidDocuments.com

c'est-à-dire si la pression diminue rapidement donc la vitesse augmente rapidement et aussi le nombre de Mach et c'est ce qu'on cherche pour un écoulement supersonique.

Etant donné que les résultats ne sont pas précis le long du divergent de la tuyère, nous allons séparer l'étude du divergent qui est plus important que le convergent du point de vu longueur, donc le chapitre suivant sera consacré uniquement à l'étude du divergent.

 $\textcolor{blue}{\textbf{\textcolor{blue}{\large\textbf{S}}}}$ Solid Converter PDF $\rangle$ > To remove this message, purchase the<br>product at www.SolidDocuments.com To remove this message, purchase the

# **ETUDE DE L'ÉCOULEMENT ISENTROPIQUE DANS LE DIVERGENT**

> To remove this message, purchase the<br>> product at www.SolidDocuments.com

Dans ce chapitre, nous allons faire une étude de l'écoulement isentropique dans le divergent uniquement, car l'étude qu'on à fait dans le chapitre III précédant pour toute la tuyère n'a pas donnée de bons résultats du côté du divergent.

## **IV-1 Effet du profil de vitesse sur les variables de l'écoulement :**

Nous allons procéder de la même manière que le chapitre précédent :

on a :

$$
M = \left[ \frac{2(\frac{V}{Vc})^{2}}{(\gamma_{g} + 1) - (\gamma_{g} - 1)(\frac{V}{Vc})^{2}} \right]^{\frac{1}{2}}
$$
(4-1)

 $\textcolor{blue}{\textbf{\textcolor{blue}{\large\textbf{S}}}}$ Solid Converter PDF $\rangle$ 

 $\overline{f}$ 

En remplaçant l'équation (4-1) dans le système d'équation établi :

$$
P = P_c \left( \frac{\gamma_g + 1}{2 + (\gamma_g - 1)M^2} \right)^{\frac{\gamma_g}{(\gamma_g - 1)}}
$$
  
\n
$$
\rho = \rho_c \left( \frac{\gamma_g + 1}{2 + (\gamma_g - 1)M^2} \right)^{\frac{1}{(\gamma_g - 1)}}
$$
  
\n
$$
T = T_c \left( \frac{\gamma_g + 1}{2 + (\gamma_g - 1)M^2} \right)
$$
  
\n
$$
V = V_c M \left( \frac{\gamma_g + 1}{2 + (\gamma_g - 1)M^2} \right)^{\frac{1}{2}}
$$
  
\n
$$
A = \frac{A_c}{M} \left( \frac{2 + (\gamma_g - 1)M^2}{\gamma_g + 1} \right)^{\frac{(\gamma_g + 1)}{2(\gamma_g - 1)}}
$$
  
\n(4-2)

Nous allons proposer trois profils de vitesse, afin de voir leurs influences sur les variables d'écoulement.

## **IV-1-1 Profil parabolique :**

Commençons en premier lieu avec un profil parabolique.

$$
V(x) = A_1 x^2 + B_1 x + c_1
$$
 (4-3)

Nous pouvons déterminer les constantes  $A_1$ ,  $B_1$  et  $C_1$  à partir des conditions aux

limites suivantes:

$$
\hat{a}: x = 0 \to V(x) = V_c
$$
  
\n
$$
x = L_d \to V(x) = V_6
$$
  
\n
$$
\frac{\partial V(x)}{\partial x}\Big|_{x=L_d} = 0
$$
 la vitesse est maximale à la sortie de la tuyère

Nous obtenons facilement :

$$
A_1 = -(V_6 - V_c) / L_d^2
$$
AN : A<sub>1</sub> = 809,46  
B<sub>1</sub> = 2 (V<sub>6</sub> - V<sub>c</sub>) / L<sub>d</sub> AN : B<sub>1</sub> = 1340,69  
C<sub>1</sub> = V<sub>c</sub> AN : C<sub>1</sub> = 610,47.

SOLID CONVERTER PDF

 $\left\langle \right\rangle$  To remove this message, purchase the product at www.SolidDocuments.com

#### **IV-1-2 Profil exponentiel de degré 1 :**

Choisissons, dans un second lieu, le profil exponentiel suivant :

$$
V(x) A eBX
$$
 (4-4)

des conditions aux limites, nous déterminons les constantes A et B

 $x = 0 \longrightarrow V(x) = V_c$  $x = L_d \rightarrow V(x) = V_6$ 

Nous obtenons :

A= Vc  
\n
$$
B = (1/L_{d}) Ln (V_{6}/V_{c})
$$
\nAN: B = 0,7809

### **IV-1-3 Profil exponentiel de degré 2 :**

Choisissons enfin le profil exponentiel suivant :

$$
V(x) = A_1 e^{B_1 x^2 + C_1 x}
$$
 (4-5)

Déterminons les constantes  $A_1$ ,  $B_1$  et  $C_1$  à partir des conditions aux limites :  $\hat{a}: x = 0 \rightarrow V(x) = V_c$ 

$$
x = L_d \rightarrow V(x) = V_6
$$
  

$$
\frac{\partial V(x)}{\partial x}\Big|_{x=Ld} = 0
$$
 la vitesse est maximale à la sortie

Nous obtenons :

$$
A1 = Vc
$$
AN : A<sub>1</sub> = 610,47 ;  
\n
$$
B1 = -(1/Ld^{2})Ln (V6/Vc)
$$
AN : B<sub>1</sub> = -0,94307 ;  
\nC<sub>1</sub> = (2/L<sub>d</sub>)Ln (V<sub>6</sub>/V<sub>c</sub>) AN : C<sub>1</sub> = 1,56198.

SOLID CONVERTER PDF

To remove this message, purchase the  $>$  To remove this message, purchase the product at www.SolidDocuments.com

This document was created using

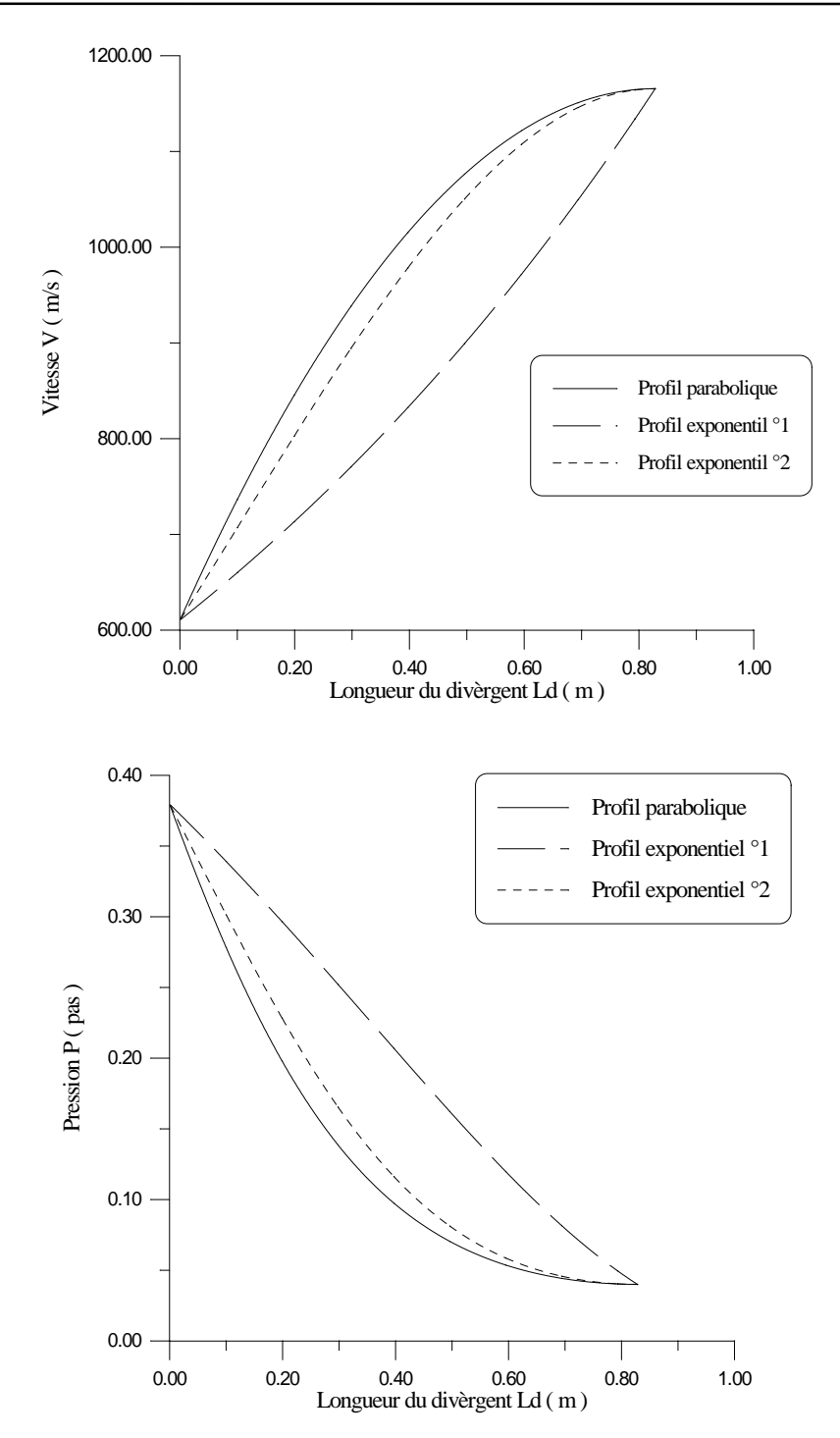

SOLID CONVERT

To remove this message, purchase the

product at www.SolidDocuments.com

PDF

This document was created using

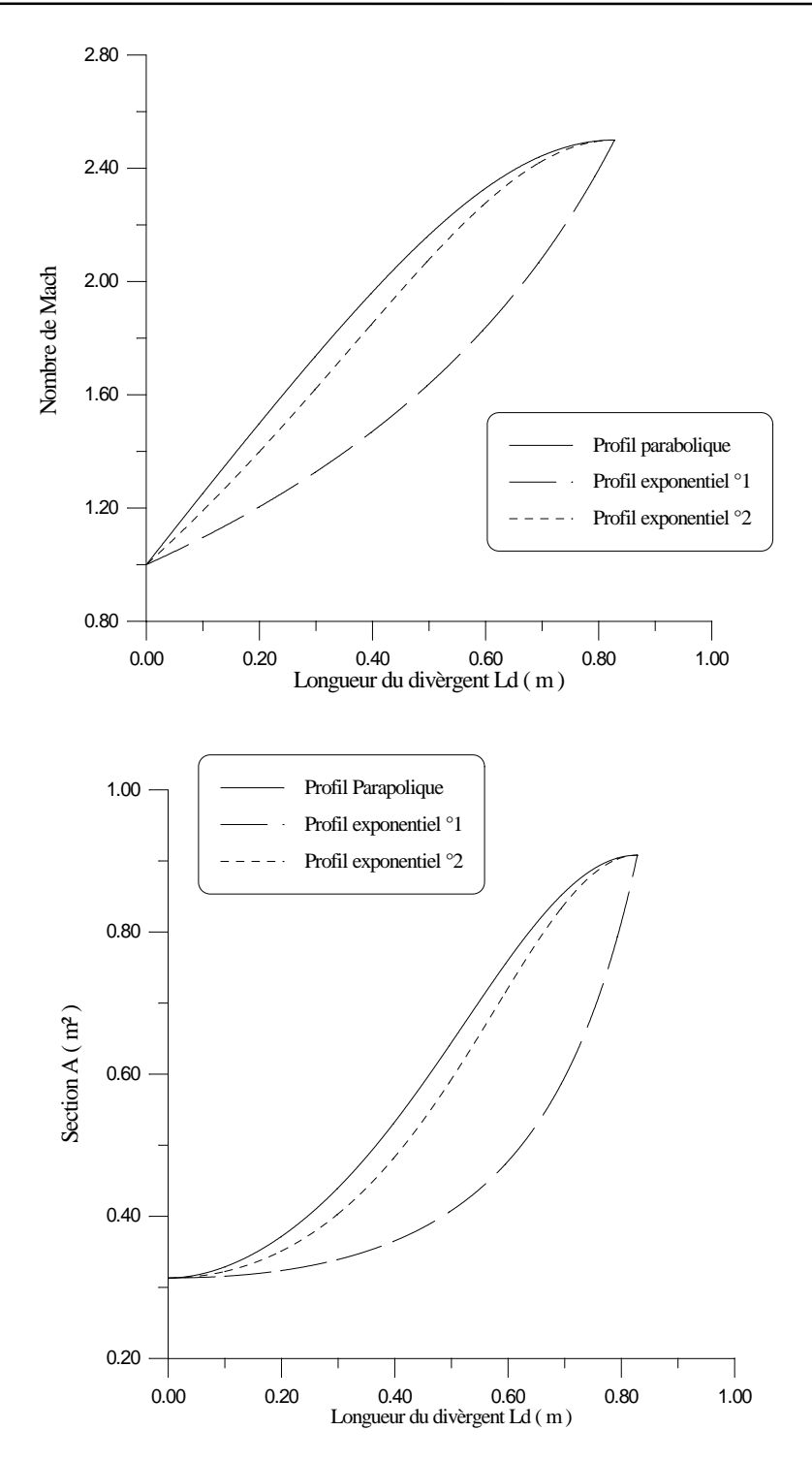

SOLID CONVERT

This document was created using

To remove this message, purchase the<br>product at www.SolidDocuments.com

PDF

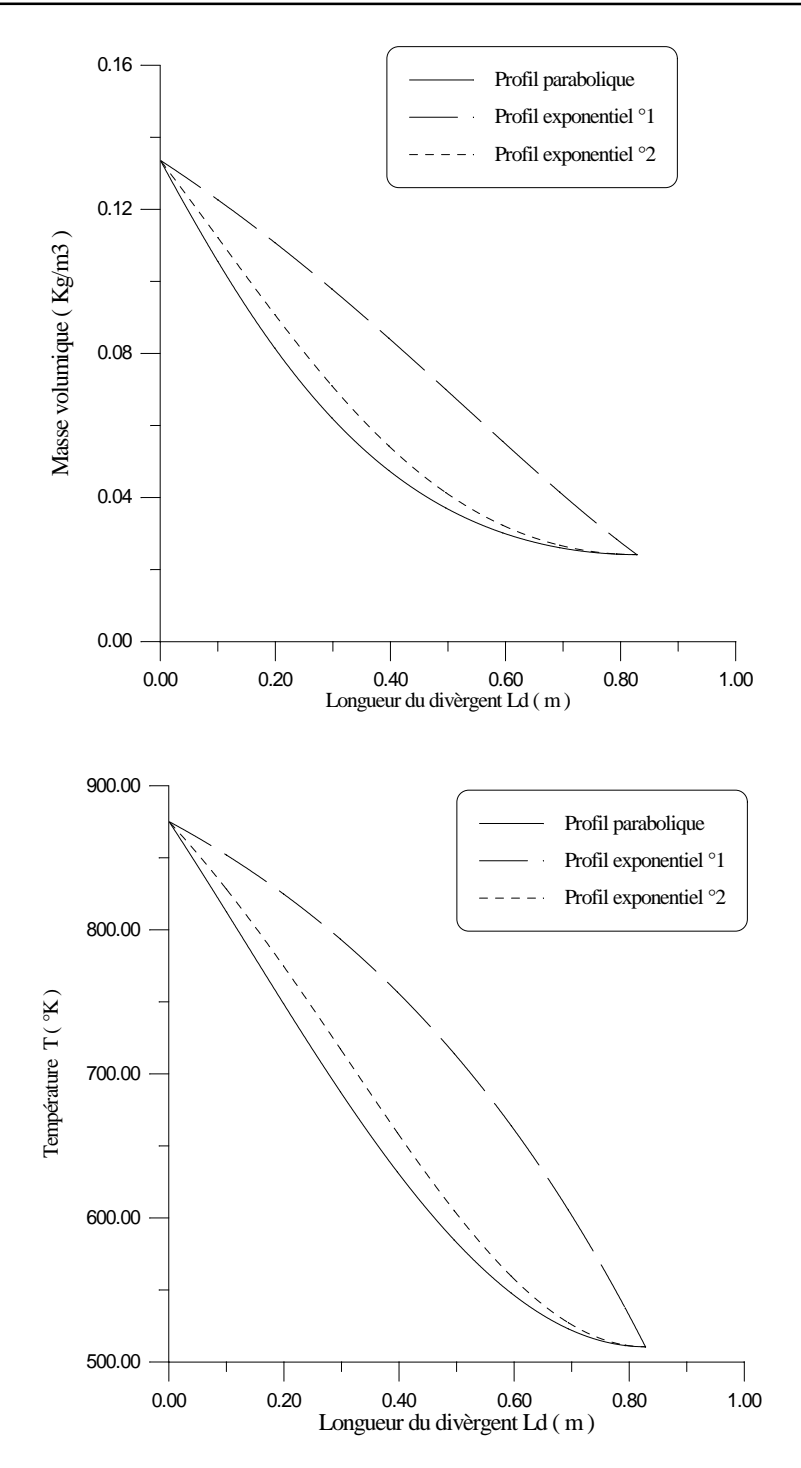

**Interprétation des graphes :**

*Evolution des variablesd'écoulement :*

SOLID CONVERT

To remove this message, purchase the

product at www.SolidDocuments.com

• Nous remarquons que le nombre de Mach augmente à partir de M=1 jusqu'à la sortie où M=2,5, nous avons obtenu aussi une augmentation de la vitesse.

Nous remarquons que la croissance du profil parabolique est plus rapide que les deux autres profil exponentiel.

• La pression, la température et la masse volumique diminuent à partir des conditions au col, jusqu'au conditions à la sortie de la tuyère. C'est à dire le point 6.

Nous remarquons que la décroissance du profil parabolique est plus rapide que celle des deux profils exponentiels.

• Et enfin, nous remarquons que le profil parabolique nous donne une bonne augmentation pour la section de telle sorte d'obtenir un élargissement graduel du divergent pour éviter les décollement quand au profil exponentiel du second degré, nous donne un bon rapprochement au profil parabolique. Par contre le profil exponentiel de degré un, nous donne un élargissement brusque pour le divergent, ce qui est à déconseiller, pour éviter les décollement de la couche limite

#### **Conclusion :**

D'après les résultats obtenus dans ce chapitre, nous constatons que le profil parabolique est le meilleur, car le travail demandé au divergent et qu'il soit un bon accélérateur des gaz pour avoir une grande vitesse d'éjection à la sortie de la tuyère, par conséquent avoir une grande poussée du turboréacteur et une diminution de la pression. De plus, le profil parabolique contribue, avec sa forme en cloche, à maintenir une vitesse axiale de l'écoulement des gaz.

**SOLID CONVERTER PDF** 

To remove this message, purchase the

product at www.SolidDocuments.com

# **ETUDE DE L'ECOULEMENT ADIABATIQUE AVEC FROTTEMENT DANS LE DIVERGENT**

## **Introduction :**

Jusqu'à présent, nous avons traité l'écoulement isentropique puisqu'il nous donne un aperçu rapide sur le comportement des fluides en écoulement compressible.

Nous allons, maintenant, aborder un autre type d'écoulement dans lequel nous allons prendre en considération l'éffet des frottements, facteur que nous avons négligé avant, pour voir son influence sur les variables d'écoulement.

Afin d'aborder les facteurs principaux qui peuvent nous amener plus tard à étudier l'écoulement général, nous allons dans ce chapitre, travailler sur une tuyère, et supposer qu'aucun échange de chaleur n'est possible entre le fluide et le milieu extérieur (système adiabatique). Ceci est vrai puisque l'écoulement est supersonique donc l'échange de chaleur n'a pas le temps de s'effectuer.

## **V-1- Equations régissant l'écoulement adiabatique :**

De la même façon que nous avons procédé pour l'écoulement isentropique, nous allons ici procéder à l'établissement des relations différentielles qui régissent l'écoulement adiabatique avec frottement pour une section variable.

SOLID CONVERTER PDF > To remove this message, purchase the

Nous partons évidemment du système d'équation (2-14) établi dans le chapitre II et en remplaçant par  $dQ = 0$ , nous obtenons :

$$
\begin{cases}\n\frac{dP}{P} = \frac{\gamma_g M^2}{M^2 - 1} \frac{dA}{A} + \frac{(VM^2(\gamma_g - 1) + V)}{V(M^2 - 1)} \frac{dF}{PA} \\
\frac{d\rho}{\rho} = -\frac{M^2}{M^2 - 1} \frac{dA}{A} + \frac{dF}{(M^2 - 1)PA} \\
\frac{dT}{T} = \frac{M^2(\gamma_g - 1)}{M^2 - 1} \frac{dA}{A} + \frac{M^2(\gamma_g - 1)}{M^2 - 1} \frac{dA}{A} \\
\frac{dV}{V} = \frac{1}{M^2 - 1} \frac{dA}{A} - \frac{dA}{A}\n\end{cases}
$$
\n(5.1)

Cherchons une relation qui donne la variation de dF en fonction de dA, pour pouvoir résoudre le système d'équation (5-1) : On  $a : dF = \tau_f.dA_f$  $\mathrm{dA}_{\mathrm{f}}$  (5-2)

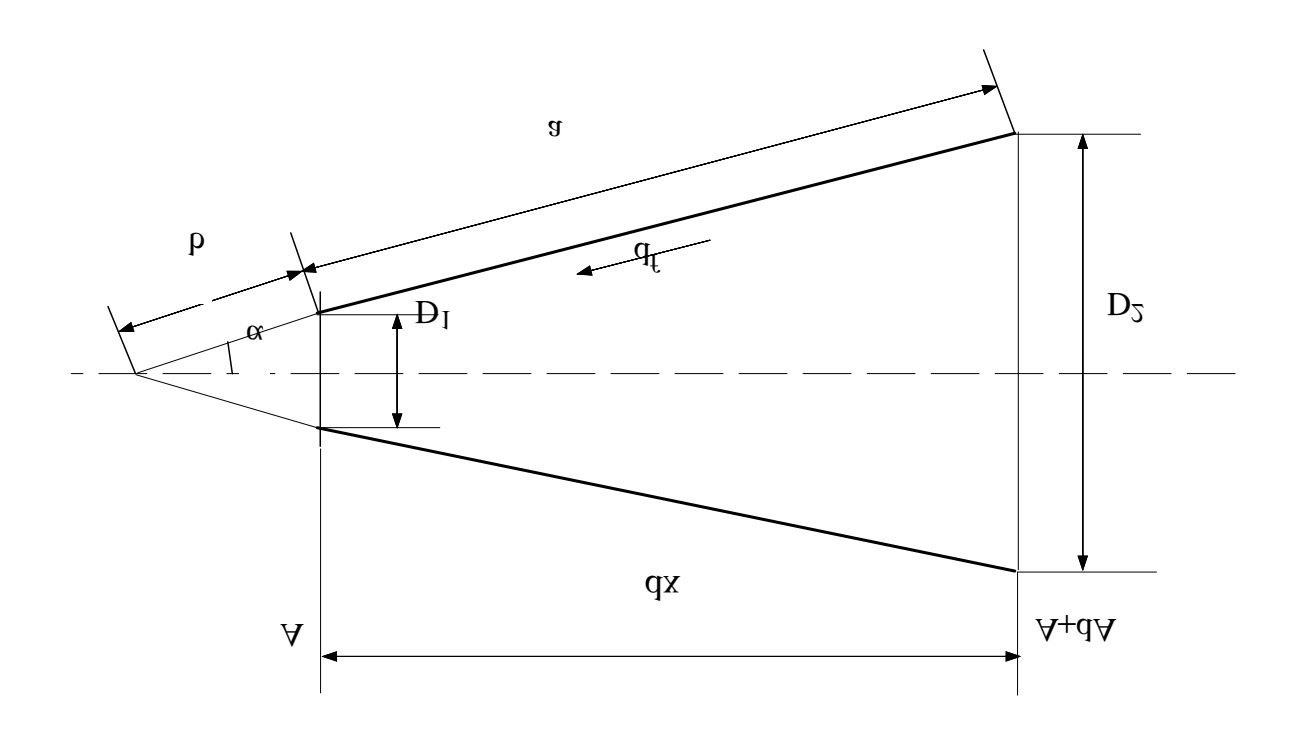

SOLID CONVERTER

To remove this message, purchase the

product at www.SolidDocuments.com

**PDF** 

avec dF : Force de frottement élémentaire,

 $\tau_f$ : Contrainte de frottement,

 $A_f$ : surface latérale élémentaire ' élément de surface '

$$
\tau_{\rm f} = C_{\rm f} \cdot (\rho V^2)/2 \tag{5-3}
$$

$$
C_f = \lambda/4 \text{ donc}: \tau_f = (\lambda/8).pV^2 \tag{5-4}
$$

$$
dA_f = (\pi D_2/2).(a+b) - (\pi D_1/2).b \tag{5-5}
$$

De :

où

$$
(D_2/2)/(a+b) = (D_1/2)/b
$$

On tire :

$$
b = (D_1.a) / (D_2 - D_1)
$$
 (5-6)

Nous remplaçons (5-6) dans la formule (5-5), nous obtenons :

$$
dA_f = \pi a \cdot [(D_1 + D_2)/2] \tag{5-7}
$$

On a aussi :  $\cos \alpha = dx/a$ 

Ceci implique :  $a = dx/cos \alpha$ .

donc : dA<sup>f</sup> = [(π.dx)/cos α].(D1+D2)/2 (5-8)

Et : 
$$
\text{tg } \alpha = (D_2 - D_1)/2 \, dx \implies D_2 - D_1 = 2 \, dx \, dg \, \alpha
$$
 (5-9)

$$
dA = \pi \left(\frac{D_2^2 - D_1^2}{4}\right) = \frac{\pi}{4}(D_2 - D_1)(D_2 + D_1)
$$
 (5-10)

En utilisant les relations (5-9) et (5-7) dans (5-10), nous obtenons :

$$
dA = \sin \alpha . dA_f \tag{5-11}
$$

alors (5-2) devient :

$$
dF = \frac{\lambda}{8 \sin \alpha} \rho V^2 dA \qquad (5-12)
$$

$$
posons dF = k_p \rho V^2 dA \tag{5-13}
$$

SOLID CONVERTER PDF

remplaçons cette équation dans le système d'équation (5-1), on trouve :

$$
\begin{cases}\n\frac{dP}{P} = \left\{ \frac{-\gamma_{g}M^{2}}{M^{2} - 1} - \frac{(-\gamma_{g}M^{2} + M^{2} - 1)k_{p}\gamma_{g}M^{2}}{M^{2} - 1} \right\} \frac{dA}{A} \\
\frac{d\rho}{\rho} = \left\{ -\frac{M^{2}}{M^{2} - 1} + \frac{M^{2}(\gamma_{g} - 1)k_{p}\gamma_{g}M^{2}}{M^{2} - 1} \right\} \frac{dA}{A} \\
\frac{dV}{V} = \left\{ \frac{1}{M^{2} - 1} - \frac{k_{p}\gamma_{g}M^{2}}{M^{2} - 1} \right\} \frac{dA}{A}\n\end{cases}
$$
\n(5-14)

Exprimons maintenant ces variables d'écoulement en fonction du nombre de Mach, puisque ce dernier caractérise les écoulements compressibles :

$$
M = \frac{V}{\sqrt{\gamma + T}}
$$
sa dérivé est  

$$
\frac{dM}{M} = \frac{dV}{V} - \frac{1}{2} \frac{dT}{T}
$$

remplaçons  $\frac{dV}{dt}$ V et dT T du système d'équation (5-14), on obtient :

$$
\frac{dM}{M} = \frac{1}{2} \frac{(k_{p}\gamma_{g}M^{2} - 1)(2 + (\gamma_{g} - 1)M^{2})}{M^{2} - 1} \frac{dA}{A}
$$
(5-16)

d'où on obtient la première relation différentielle de l'écoulement :

$$
\frac{dA}{A} = \frac{-2(M^2 - 1)}{(k_{p}\gamma_{g}M^2 - 1)(2 + (\gamma_{g} - 1)M^2)}\frac{dM}{M}
$$
(5-17)

Nous allons maintenant établir des relations similaires aux (5-14) pour exprimer les variables des grandeurs P, ρ , T et V en fonction de dM/M.

$$
\frac{dP}{P} = -2 \frac{M^2 \gamma_g (-1 + kp \gamma_g M^2 - kp M^2 + kp)}{(kp \gamma_g M^2 - 1)(2 + (\gamma_g - 1)M^2)} \frac{dM}{M}
$$
  
\n
$$
\frac{d\rho}{\rho} = -2 \frac{M^2 (kp \gamma_g - 1)}{(kp \gamma_g M^2 - 1)(2 + (\gamma_g - 1)M^2)} \frac{dM}{M}
$$
  
\n
$$
\frac{dT}{T} = -2 \frac{M^2 (\gamma_g + 1)}{(2 + (\gamma_g - 1)M^2)} \frac{dM}{M}
$$
  
\n
$$
\frac{dV}{V} = \frac{2}{2 + (\gamma_g - 1)M^2} \frac{dM}{M}
$$
  
\n(5-18)

Après intégration de (2-17) et de (2,18) entre deux points 1 et 2, on obtient :

$$
\begin{cases}\n\frac{P_{2}}{P_{1}} = \left(\frac{2 + (\gamma_{g} - 1)M_{2}^{2}}{(2 + (\gamma_{g} - 1)M_{1}^{2})}\right)^{\frac{-(\gamma_{g}(k_{p}+1)}{2k_{p}\gamma_{g}+ \gamma_{g}-1}} \cdot \left(\frac{k_{p}\gamma_{g}M_{1}^{2} - 1}{k_{p}\gamma_{g}M_{2}^{2} - 1}\right)^{\frac{k_{p}\gamma_{g}-1}{2k_{p}\gamma_{g}g+\gamma_{g}-1}} \\
\frac{\rho_{2}}{\rho_{1}} = \left(\frac{(k_{p}\gamma_{g}M_{2}^{2} - 1)(2 + (\gamma_{g} - 1)M_{1}^{2})}{(2 + (\gamma_{g} - 1)M_{2}^{2})(k_{p}\gamma_{g}M_{1}^{2} - 1)}\right)^{\frac{1 - k_{p}\gamma_{g}}{2k_{p}\gamma_{g} + \gamma_{g}-1}} \\
\frac{V_{2}}{V_{1}} = \frac{M_{2}}{M_{1}} \left(\frac{2 + (\gamma_{g} - 1)M_{1}^{2}}{2 + (\gamma_{g} - 1)M_{2}^{2}}\right)^{\frac{1}{2}} \\
\frac{T_{2}}{T_{1}} = \frac{2 + (\gamma_{g} - 1)M_{1}^{2}}{2 + (\gamma_{g} - 1)M_{2}^{2}} \\
\frac{A_{2}}{T_{1}} = \frac{M_{1}}{M_{2}} \left[\left(\frac{k_{p}\gamma_{g}M_{1}^{2} - 1}{k_{p}\gamma_{g}M_{2}^{2} - 1}\right)^{-k_{p}\gamma_{g}+1} \cdot \left(\frac{2 + (\gamma_{g} - 1)M_{1}^{2}}{(2 + (\gamma_{g} - 1)M_{2}^{2})}\right)^{\frac{-\gamma_{g}-1}{2}}\right]^{\frac{1}{(2k_{p}\gamma_{g} + \gamma_{g} + 1)}}\n\end{cases}
$$
\n(A)

SOLID CONVERTER PDF

> To remove this message, purchase the<br>product at www.SolidDocuments.com

## **V-2 Modélisation des pertes de charges :**

Comme le divergent de la tuyère à une longueur importante par rapport à celle du convergent (92 %), donc on ne tient compte pour la modélisation des pertes de charges que dans le divergent.

Pendant l'écoulement du fluide dans ce dernier, les couches du fluide qui sont en contact direct avec les parois possèdent une énergie cinétique si faible

qu'à un certain moment, elles se trouvent incapables de surmonter la pression, alors elles s'arrêtent ou même commence à revenir en arrière.

Alors, le courant principal vient buter contre ces contre-courants, il se forme des tourbillons et le courant se décolle de la paroi. Fig (5-2)

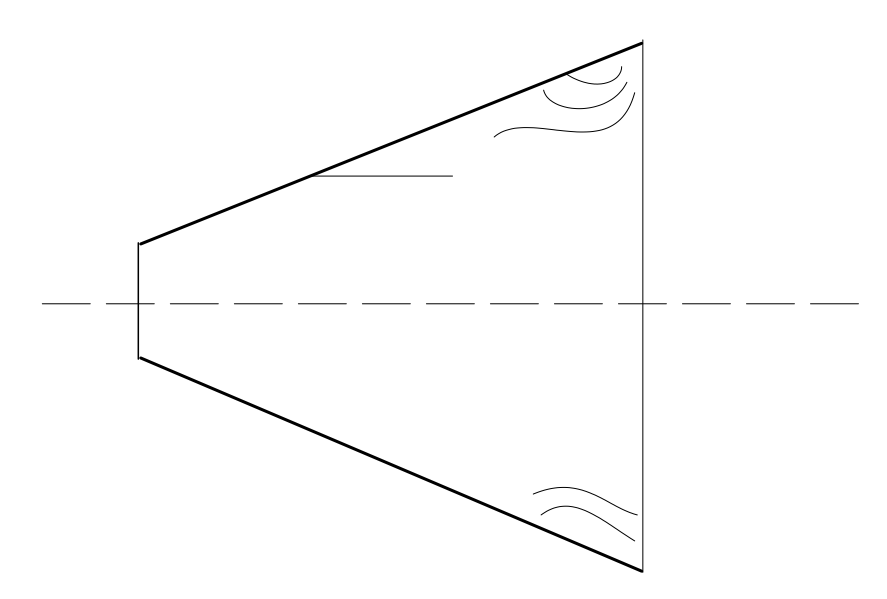

FIG(5.2) Formation de tourbillon dans un divergent

L'intensité de ces phénomènes s'accroît avec l'augmentation de l'angle d'ouverture du divergent et, en même temps, augmente les pertes tourbillons qui s'y produisent.

**SOLID CONVERTER PDF** 

Considérons que la perte de charge totale

$$
H_f = H_f + H_s \tag{5-20}
$$

> To remove this message, purchase the<br>product at www.SolidDocuments.com To remove this message, purchase the

où : H<sub>f</sub> : pertes de charges dues au frottement.

Hs : pertes de charges dues à l'élargissement du divergent.

#### **V-2-1 Pertes de charges dues au frottement :**

Les pertes de charges dues au frottement peuvent être calculées approximativement de la façon suivante.

Soit un divergent à section circulaire, à génératrice rectiligne et dont l'angle au sommet est 2α.

Désignons le diamètre d'ouverture d'entrée par  $D_1$  et celui de l'ouverture de sortie par  $D_2$  (Fig 5-3).

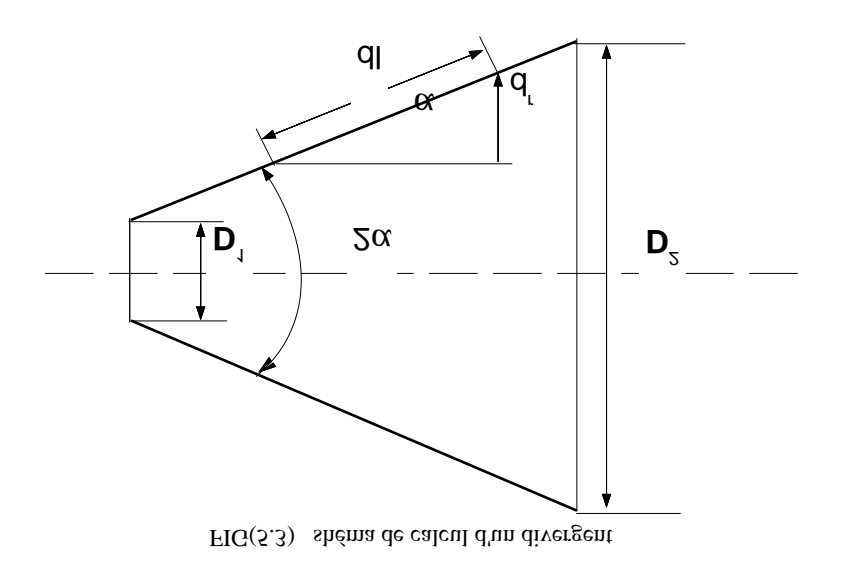

Etant donné que le rayon de section et la vitesse de déplacement du fluide sont des grandeurs variables le long du divergent, il est indispensable de considérer tout d'abord une partie élémentaire du divergent dont la longueur le long de la génératrice est égale à dl et d'exprimer la perte de charge qui se produit dans cette partie du divergent à l'aide de la formule générale de DARCY:

$$
dH_{\rm f} = \lambda \frac{dl}{2r} \frac{V^2}{2g}
$$

**SOLID CONVERTER** 

To remove this message, purchase the product at www.SolidDocuments.com

CHAPITRE 5 Etude de l'écoulement adiabatique avec frottement dans le divergent

ici : V est la valeur de la vitesse moyenne dans une section quelconque dont le rayon est r.

Il résulte du triangle élémentaire que

$$
dl = \frac{dr}{\sin \alpha}
$$

Ensuite, en se basant sur l'équation de continuité, on peut écrire :

$$
V=V_{_1}.\frac{\rho_{_1}}{\rho}.\frac{A_{_n}}{A}
$$

ici :  $V_1$  est la vitesse à l'entrée du diffuseur.

Introduisant cette expression dans la formule pour  $dH_f$  et procédons à l'intégration de cette dernière dans les limites de  $r_1$  et  $r_2$ , c'est à dire tout le long du divergent, en supposant que le coefficient  $\lambda$  est constant : en général, on le prend entre  $0.015 \div 0.025$ 

$$
dH_{f} = \lambda \frac{\rho dr}{2r \cdot \sin \alpha} \left(\frac{\rho_{1}}{\rho_{2}}\right)^{2} \cdot \left(\frac{r_{1}}{r_{2}}\right)^{4} \frac{V_{1}^{2}}{2 g}
$$

Après intégration, on trouve:

$$
H_{f} = \frac{\lambda}{8 \sin \alpha} \left(\frac{\rho_{1}}{\rho_{2}}\right)^{2} \cdot \left[1 - \left(\frac{r_{1}}{r_{2}}\right)^{4}\right] \frac{V_{1}^{2}}{2g}
$$
(5-21)

 $\bigtriangledown$ SOLID CONVERTER PDF $\bigtriangledown$ <sup>To remove this message, purchase the</sup>

ou bien finalement :  $\text{avec : } n =$  $r<sub>2</sub>$  $r_{1}$  $\sqrt{2}$  $\begin{pmatrix} 1 \\ 1 \end{pmatrix}$  $\Gamma$  $\int$ 2 est la grandeur qui est appelée degré d'ouverture du divergent.

#### **V-2-2- Pertes de charge singulière :**

This document was created using

CHAPITRE 5 Etude de l'écoulement adiabatique avec frottement dans le divergent

Les pertes de charges dues à l'élargissement graduel du divergent est égale à la hauteur dynamique calculée à partir de la différence des vitesses dotée d'un coefficient de correction à l'unité, soit :

$$
H_s = K_s \frac{(V_1 - V_2)^2}{2g}
$$

en accord avec l'équation de continuité :

$$
V_2 \cdot \rho_2 \cdot A_2 = V_1 \cdot \rho_1 \cdot A_1
$$

Nous obtenons la formule

$$
H_g = K_s \frac{\left(V_1 - \frac{\rho_1}{\rho_2} \left(\frac{r_2}{r_2}\right) V_1\right)^2}{2g}
$$

d'où 
$$
H_g = K_s \left( 1 - \frac{\rho_1}{\rho_2} \frac{1}{n} \right)^2 \frac{V_1^2}{2g}
$$
 (5-22)

$$
avec: \qquad n = \left(\frac{r_2}{r_1}\right)^2 \qquad et \qquad K_s = 3, 2 \text{ tga } \sqrt[4]{\text{tga}}
$$

#### **V-2-3- Pertes de charge totales :**

En tenant compte des formules (5-21) et (5-22) que nous venons d'obtenir, l'expression (5-20) peut être écrite sous la forme suivante :

$$
H_{t} = \left[\frac{\lambda}{8 \sin \alpha} \left(\frac{\rho_{1}}{\rho_{2}}\right)^{2} \left(1 - \frac{1}{n^{2}}\right) + K_{s} \left(1 - \frac{\rho_{1}}{\rho_{2}} \frac{1}{n}\right)^{2} \right] \frac{V_{1}^{2}}{2g} = \xi_{t} \frac{V_{1}^{2}}{2g}
$$
(5-23)

où le coefficient de pertes de charges locales ξt peut être finalement exprimé par formule suivante :

SOLID CONVERTER PDF *Foremove this message, purchase the* 

| CHAPTERE 5                                                                                                    | $\rho_1$ | Etude de l'écoulement adiabatique avec frottement dans le divergent |
|----------------------------------------------------------------------------------------------------|----------|---------------------------------------------------------------------|
| $\xi_t = \frac{\lambda}{8 \sin \alpha} \left( \frac{\rho_1}{\rho_2} \right)^2 \left( 1 - \frac{1}{n^2} \right) + K_s \left( 1 - \frac{\rho_1}{\rho_2} \frac{1}{n} \right)$ | (5 - 24) |                                                                     |

Ainsi l'unité de Ht obtenue par la formule (5-23) est en mètre mais cherchons la perte de pression en Pascal, donc

$$
H_{t} = \rho \cdot \xi_{t} \cdot \frac{V_{1}^{2}}{2}
$$
 (5-25)

étant donnée qu'on a une perte de pression d'éjection,  $P_6$  va diminuer et devenir égale à :

$$
P'_{6} = P_{6} - H_{t}
$$
 (5-26)

et par suite nous aurons une nouvelle valeur de la poussée du turboréacteur:

$$
F' = D_a [ (1 + f) V_6 - V_a ] + A_6 ( P'_6 - P_a )
$$
 (5-27)

## **V-3- Calcul des pertes de charges dans le divergent :**

Les équations établies jusqu'ici, pour la modélisation des pertes sont regroupées ensuite dans un programme pour le calcul final des pertes de charges dans le divergent.

La figure (5-4) représente l'organigramme de calcul de ces pertes.

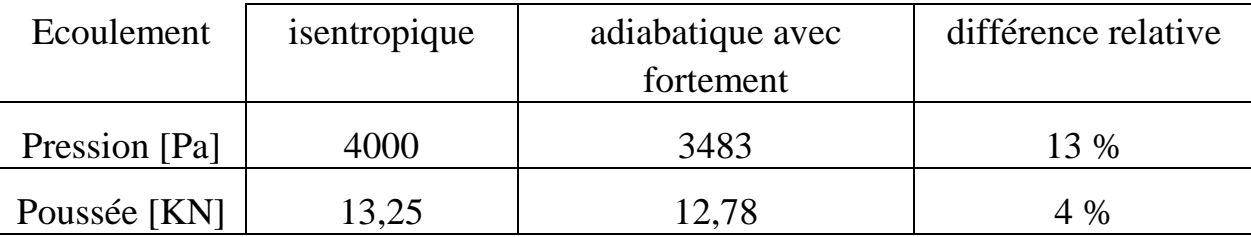

Tableau (5-1)

Vu les résultats obtenus du programme « Pertes.Pas » voir Fig(5-4) nous remarquons que les pertes de charges ont des valeurs très petites, dont la valeur de la poussée ne change que de 4 % de la valeur initiale.

Vu aussi que l'étude d'un fluide compressible avec frottement est très omplexe et prend beaucoup de temps, donc nous pouvons dire qu'il est acceptable de négliger l'effet du frottement et considérer que l'écoulement est isentropique.

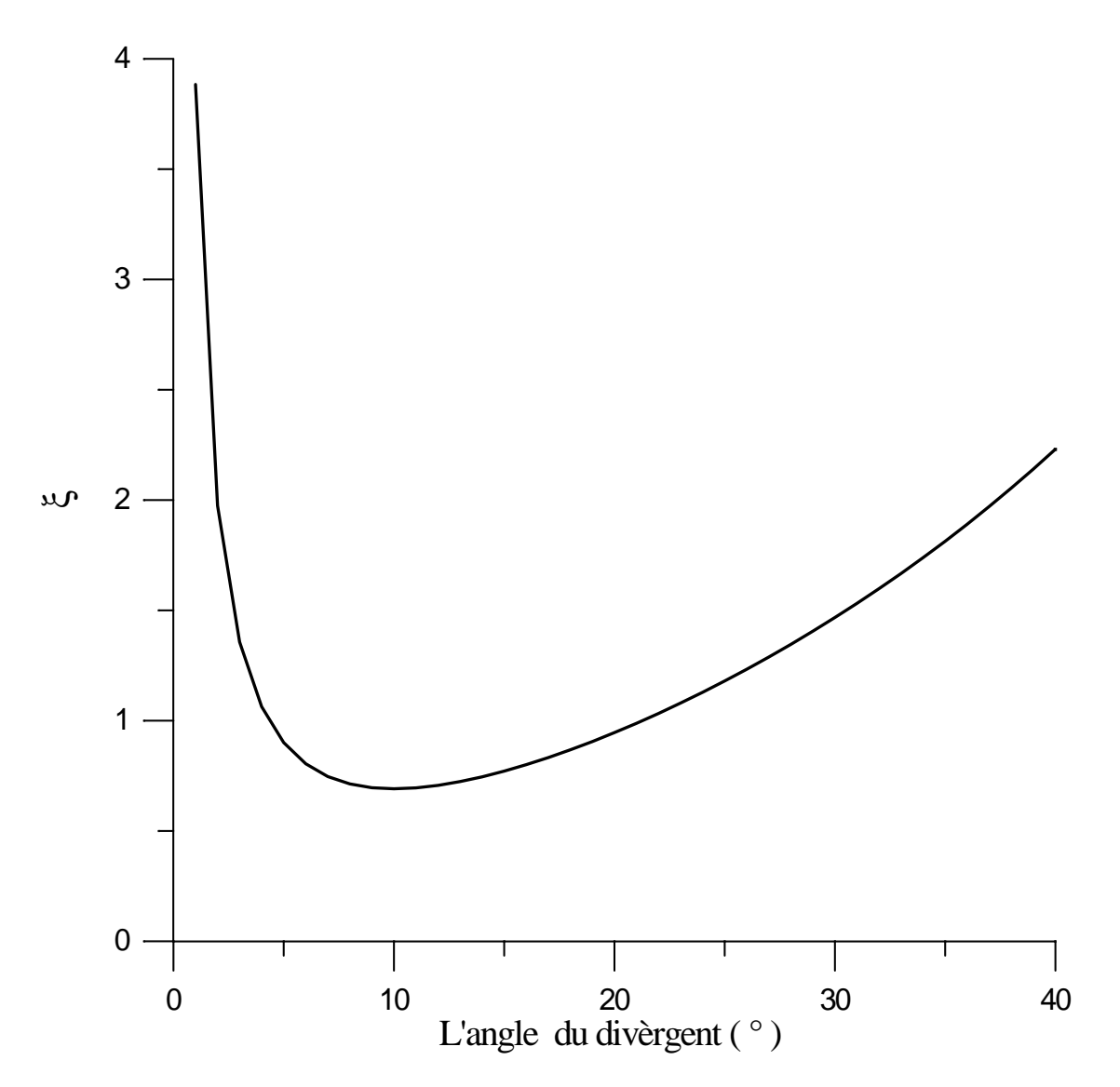

**Fig (5-5) Evolution du coefficient de perte de charge total en fonction de L'angle**

**SOLID CONVERTER** 

#### **Interprétation du graphe :**

Ceci montre que le coefficient  $\xi_t$  est une fonction de l'angle  $\alpha$  du coefficient λ et du degré d'ouverture n.

Il est important de déterminer quel est le caractère de la variation de  $ξ_t$  en fonction de l'angle α.

A mesure que l'angle  $\alpha$  augmente, pour des valeurs données de  $\lambda$  et de n, le premier terme de la formule (5-24) qui est dû au frottement diminue, car le divergent se fait plus court, tandis que le second terme qui est dû à la formation de tourbillons et au décollement du courant augmente.

A mesure que l'angle  $\alpha$  diminue, la formation de tourbillons diminue d'intensité mais le frottement augmente car pour un degré d'ouverture donné "n", le divergent s'allonge et sa surface de frottement s'accroît.

La fonction  $\xi_t = f(\alpha)$  a un minimum pour une certaine valeur optimum de l'angle α Fig $(5-5)$ .

La valeur de cet angle peut être déterminée approximativement à partir de la formule (5-24), en procédant de la façon suivante:

$$
\frac{d\xi_t}{d\alpha} = -\frac{\lambda}{8} \left( \frac{\rho_1}{\rho_2} \right)^2 \cdot \left( 1 - \frac{1}{n^2} \right) \frac{\cos \alpha}{\sin^2 \alpha} + 3, 2 \cdot \frac{5}{4} \left( 1 - \frac{\rho_1}{\rho_2} \frac{1}{n} \right)^2 \left( \text{tg}\alpha \right)^{\frac{4}{4}} \frac{1}{\cos^2 \alpha} = 0
$$

Ce qui donne :

$$
\alpha_{\text{opt}} = \text{Arctg}\left[\frac{4}{5} \frac{\lambda \left(\frac{\rho_1}{\rho_2}\right)^2 \cdot \left(1 - \frac{1}{n^2}\right)}{8 \cdot 3 \cdot 2 \cdot \left(1 - \frac{\rho_1}{\rho_2} \frac{1}{n}\right)^2} \cdot \cos \alpha\right]^{1/3}
$$
(5.28)

En posant dans cette formule, le coefficient de pertes de charges dues au frottement  $\lambda = 0.02$  et le rapport de faces  $n = (D_6/D_c)^2$  nous obtenons après

**SOLID CONVERTER PDF** 

> To remove this message, purchase the<br>product at www.SolidDocuments.com To remove this message, purchase the

CHAPITRE 5 Etude de l'écoulement adiabatique avec frottement dans le divergent résolution de la formule (5-28) avec une méthode itérative, un angle optimum du divergent à peu près égal à 10,03°, ce qui correspond aux résultats expérimentaux.

This document was created using

SOLID CONVERTER PDF

# *conclusion*

L'idée de départ de cette étude théorique a été établie sur le fait suivant : Essayer d'établir une relation entre le dimensionnent (géométrie) d'une tuyère contribue largement afin d'avoir une détente rapide des gaz en provenance de la turbine jusqu'à la pression atmosphérique.

Nous avons établis pour cela, en utilisant les équation de base qui régissent ce genre d'écoulement, les relations qui lient toutes variables d'écoulement entre deux points quelconques de la tuyère. Nous avons bien sûr supposé l'écoulement unidimensionnel et par tranches afin de rendre cette étude abordable à notre niveau.

Le premier problème que nous avons rencontré pour l'écoulement isentropique et que juste après le col le nombre de mach chute alors qu'il devrait

augmenter. ce ci est dû à ce que la section augmente après le col, pour une loi de section donnée, ce qui entraîne une diminution de la vitesse a fin de conserver le débit.

Nous avons essayé de résoudre ce problème, mais sans résultats, nous avons alors pensé qu'il est préférable de ce donner un profil de vitesse au lieu d'un profil de section pour contourner cette difficulté.

En effet pour une loi de la vitesse donnée, nous pouvons avoir un écoulement supersonique dans le divergent.

A cette étape nous avons eu un autre problème d'arrêt des itération à une distance inférieure a la longueur réelle du divergent. Néanmoins, les résultats obtenus dans le convergent sont très concluant. Nous avons alors séparé l'étude du divergent seul en proposant différents profils de vitesse. il a été ainsi montré que le profil parabolique était plus consistant que les profils en exponentiels du premier et du second degré.

En effet, ces dernier ne permettent pas d'avoir une détente assez rapide des gaz. de plus la section obtenue augmente brusquement se qui n'est pas favorable pour l'écoulement, d'une part a cause de l'augmentation des pertes de charge et, d'autre part, de la déviation de l'écoulement par rapport à l'axe de la tuyère.

Dans une seconde partie, nous nous somme intéressé à la modélisation des pertes de charge, en considérons l'écoulement adiabatique, afin de voir leur influence sur la poussée du turboréacteur divergent puisqu'il est très long par rapport au convergent. nous avons ainsi montrer que l'effet des perte des charges était négligeable par le fait qu'il ne fait chuter la poussée que de 4%.

**SOLID CONVERTER PDF** 

To remove this message, purchase the

product at www.SolidDocuments.com

Ceci nous amène a dire que l'étude de l'écoulement isentropique nous donne une bonne approximation des résultats avec une mise en œuvre et des moyens des calculs simples.

SOLID CONVERTER PDF *Foremove this message, purchase the*